## **Semimagic generating functions and constituents**

## **(general form, with affine data)**

Notation:

S: semimagic squares (all positive values).

s: normalized squares (symmetry types).

R: reduced squares (least element is 0).

r: reduced normalized squares (reduced symmetry types).

gf: generating function in some form.

gfsum: generating function as a sum of simple terms.

c: Cubic (fixed strict upper bound; weak upper bound for reduced).

a: Affine (fixed magic sum).

 $p = period$ ,

pno7 = truncated period (in affine),

 $p7$  = period of the H term in the g.f.'s, with the denominator factor (1-x^d7).

 $d = degree (and dimension, in the general and no-H cases),$ 

 $d7$  = degree in the H term.

RtoSfactor = the rational function that multiplies Rgf to Sgf and rgf to sgf.

This is for **affine**: set up main constants.

 $> d:=4; d7:=1;$ **p:=840; pno7:=120; p7:=21; RtoSfactor:=x^3/(1-x^3);**

$$
d := 4
$$
  
\n
$$
d7 := 1
$$
  
\n
$$
p := 840
$$
  
\n
$$
pno7 := 120
$$
  
\n
$$
p7 := 21
$$
  
\n  
\n*RtoSfactor* := 
$$
\frac{x^3}{1 - x^3}
$$

From the Latte results we get the closed Ehrhart g.f. of each flat, which depends on whether we're doing cubic or affine.

This is for **affine**: set up simplex data.

```
simplexname[1]:="OABC": ehrgf[1]:= 1/((1-x)*(1-x^2)^3) : dimen
  [1]:=3:
  simplexname[2]:="OEE2": ehrgf[2]:= 1/((1-x)*(1-x^4)^2) : dimen
  [2]:=2:
  simplexname[3]:="OAE2": ehrgf[3]:= 1/((1-x)*(1-x^2)*(1-x^4)) : 
  dimen[3]:=2:
  simplexname[4]:="ADE2": ehrgf[4]:= 1/((1-x^2)*(1-x^3)*(1-x^4)) 
  : dimen[4]:=2:
  simplexname[5]:="DE1E2": ehrgf[5]:= 1/((1-x^3)*(1-x^4)^2) :
```

```
dimen[5]:=2:
simplexname[6]:="OCE": ehrgf[6]:= 1/((1-x)*(1-x^2)*(1-x^4)) : 
dimen[6]:=2:
simplexname[7]:="BDE1": ehrgf[7]:= 1/((1-x^2)*(1-x^3)*(1-x^4)) 
: dimen[7]:=2:
simplexname[8]:="ABD": ehrgf[8]:= 1/((1-x^2)^2*(1-x^3)) : dimen
[8]:=2:
simplexname[9]:="FG1": ehrgf[9]:= 1/((1-x^5)*(1-x^8)) : dimen
[9]:=1:
simplexname[10]:="EF": ehrgf[10]:= 1/((1-x^4)*(1-x^5)) : dimen
[10]:=1:
simplexname[11]:="OG": ehrgf[11]:= 1/((1-x)*(1-x^6)) : dimen
[11]:=1:
simplexname[12]:="FG": ehrgf[12]:= 1/((1-x^5)*(1-x^6)) : dimen
[12]:=1:
simplexname[13]:="AF": ehrgf[13]:= 1/((1-x^2)*(1-x^5)) : dimen
[13]:=1:
simplexname[14]:="DG": ehrgf[14]:= 1/((1-x^3)*(1-x^6)) : dimen
[14]:=1:
simplexname[15]:="DG2": ehrgf[15]:= 1/((1-x^3)*(1-x^8)) : dimen
[15]:=1:
simplexname[16]:="DE": ehrgf[16]:= 1/((1-x^3)*(1-x^4)) : dimen
[16]:=1:
simplexname[17]:="H": ehrgf[17] := 1/(1-x^7) : dimen[17]:=0:
for n from 1 to 17 do print(simplexname[n], dimen[n], ehrgf[n])
; od;
```
"OABC", 3, 
$$
\frac{1}{(1-x)(1-x^2)^3}
$$
  
\n"OEE2", 2,  $\frac{1}{(1-x)(1-x^4)^2}$   
\n"OAE2", 2,  $\frac{1}{(1-x)(1-x^2)(1-x^4)}$   
\n"ADE2", 2,  $\frac{1}{(1-x^2)(1-x^3)(1-x^4)}$   
\n"DEIE2", 2,  $\frac{1}{(1-x^3)(1-x^4)^2}$   
\n"OCE", 2,  $\frac{1}{(1-x)(1-x^2)(1-x^4)}$   
\n"BDE1", 2,  $\frac{1}{(1-x^2)(1-x^3)(1-x^4)}$   
\n"ABD", 2,  $\frac{1}{(1-x^2)^2(1-x^3)}$ 

"FG1", 1, 
$$
\frac{1}{(1-x^5)(1-x^8)}
$$
  
\n"EF", 1,  $\frac{1}{(1-x^4)(1-x^5)}$   
\n"OG", 1,  $\frac{1}{(1-x)(1-x^6)}$   
\n"FG", 1,  $\frac{1}{(1-x)(1-x^6)}$   
\n"FG", 1,  $\frac{1}{(1-x^2)(1-x^5)}$   
\n"AF", 1,  $\frac{1}{(1-x^2)(1-x^5)}$   
\n"DG", 1,  $\frac{1}{(1-x^3)(1-x^5)}$   
\n"DG2", 1,  $\frac{1}{(1-x^3)(1-x^8)}$   
\n"DE", 1,  $\frac{1}{(1-x^3)(1-x^4)}$   
\n"H", 0,  $\frac{1}{1-x^7}$   
\n"H", 0,  $\frac{1}{1-x^7}$   
\nThe closed E.g.f. is converted to the open E.g.f.  
\n>For n from 1 to 17 do  
\n $\frac{at}{\text{mu}[1;=(-1)^\circ(\text{dimen}[1]-\text{dimen}[n])}$ ;  
\n $\frac{at}{\text{mu}[1;=(-1)^\circ(\text{dimen}[1]-\text{dimen}[n])}$ ;  
\n $\frac{1}{\text{odd}}$   
\n[Set up basic g.f. so truedownety types.  
\nSet up basic g.f. so truedownmetry types.  
\nSet up basic g.f. for reduced symmetry types.  
\nSet up basic g.f. for reduced symmetry types.  
\n $\frac{1}{\text{of}}\text{of } \frac{1}{\text{of}}\text{of } \frac{1}{\text{of$ 

$$
+\frac{x^{13}}{(x^5-1)(x^8-1)} + \frac{x^9}{(x^4-1)(x^5-1)} + \frac{x^7}{(x-1)(x^6-1)}
$$
\n
$$
+\frac{x^{11}}{(x^5-1)(x^6-1)} + \frac{x^7}{(x^2-1)(x^5-1)} + \frac{2x^9}{(x^3-1)(x^6-1)}
$$
\n
$$
+\frac{x^{11}}{(x^3-1)(x^8-1)} + \frac{x^7}{(x^3-1)(x^4-1)} + \frac{x^7}{x^7-1}
$$
\n*mo7gfsum :=*\n
$$
-\frac{x^7}{(x-1)(x^2-1)^3} + \frac{x^9}{(x-1)(x^4-1)^2} + \frac{x^2}{(x-1)(x^2-1)(x^4-1)}
$$
\n
$$
+\frac{2x^9}{(x^2-1)(x^3-1)(x^4-1)} + \frac{x^{11}}{(x^3-1)(x^4-1)^2} + \frac{x^7}{(x^2-1)^2(x^3-1)}
$$
\n
$$
+\frac{x^{13}}{(x^5-1)(x^8-1)} + \frac{x^9}{(x^4-1)(x^5-1)} + \frac{x^7}{(x-1)(x^6-1)}
$$
\n
$$
+\frac{x^{11}}{(x^5-1)(x^6-1)} + \frac{x^7}{(x^2-1)(x^5-1)} + \frac{2x^9}{(x^3-1)(x^6-1)}
$$
\n
$$
+\frac{x^{11}}{(x^3-1)(x^8-1)} + \frac{x^7}{(x^3-1)(x^4-1)}
$$
\n
$$
+77gf := -\frac{x^7}{x^7-1}
$$
\n**To compute Rgf, we need rgf:**\n
$$
\triangleright \text{Refsum} := \text{zimplicity}(Rgfsum);
$$
\n
$$
\text{Rgfgsum} := \text{zimplicity}(Rgfsum);
$$
\n
$$
\text{Rgfglim} := \text{z2*trigfglim};
$$
\n
$$
\text{z2*trigfgflim};
$$
\n
$$
\text{z3*trigating} = \text{z3*trigfgflim};
$$
\n
$$
\text{z4x} = \text{z4x} = \text{
$$

$$
Rgfsum := \frac{72 x^7}{(x-1) (x^2-1)^3} + \frac{72 x^9}{(x-1) (x^4-1)^2} + \frac{144 x^7}{(x-1) (x^2-1) (x^4-1)}
$$
  
+ 
$$
\frac{144 x^9}{(x^2-1) (x^3-1) (x^4-1)} + \frac{72 x^{11}}{(x^3-1) (x^4-1)^2} + \frac{72 x^7}{(x^2-1)^2 (x^3-1)}
$$
  
+ 
$$
\frac{72 x^{13}}{(x^5-1) (x^8-1)} + \frac{72 x^9}{(x^4-1) (x^5-1)} + \frac{72 x^7}{(x-1) (x^6-1)}
$$
  
+ 
$$
\frac{72 x^{11}}{(x^5-1) (x^6-1)} + \frac{72 x^7}{(x^2-1) (x^5-1)} + \frac{144 x^9}{(x^3-1) (x^6-1)}
$$
  
+ 
$$
\frac{72 x^{11}}{(x^3-1) (x^8-1)} + \frac{72 x^7}{(x^3-1) (x^4-1)} + \frac{72 x^7}{(x^3-1) (x^6-1)}
$$

 $\overline{4}$ 

$$
Rno7gfsum := \frac{72 x^7}{(x-1) (x^2-1)^3} + \frac{72 x^9}{(x-1) (x^4-1)^2} + \frac{144 x^7}{(x-1) (x^2-1) (x^4-1)}
$$
  
+ 
$$
\frac{144 x^9}{(x^2-1) (x^3-1) (x^4-1)} + \frac{72 x^{11}}{(x^3-1) (x^4-1)^2} + \frac{72 x^7}{(x^2-1)^2 (x^3-1)}
$$
  
+ 
$$
\frac{72 x^{13}}{(x^5-1) (x^8-1)} + \frac{72 x^9}{(x^4-1) (x^5-1)} + \frac{72 x^7}{(x-1) (x^6-1)}
$$
  
+ 
$$
\frac{72 x^{11}}{(x^5-1) (x^6-1)} + \frac{72 x^7}{(x^2-1) (x^5-1)} + \frac{144 x^9}{(x^3-1) (x^6-1)}
$$
  
+ 
$$
\frac{72 x^{11}}{(x^3-1) (x^8-1)} + \frac{72 x^7}{(x^3-1) (x^4-1)}
$$
  
+ 
$$
\frac{72 x^{11}}{(x^3-1) (x^8-1)} + \frac{72 x^7}{(x^3-1) (x^4-1)}
$$
  
+ 
$$
\frac{72 x^7}{(x^7-1)}
$$

Hence Sgf, the g.f. of the number of semimagic squares, equals

$$
\sum_{\substack{sgf, um; = \text{RtoSfactor*} Rgf, sum; \\ \text{sno7gf, sum}}} \frac{\text{sgf} := \text{simplify}(\text{sgfsum})}{\text{sno7gf, sum}}; \text{sno7gf, sum} = \text{RtoSfactor*Rno7gfsum}}; \text{sgf, sum} = \frac{1}{1 - x^3} \left( x^3 \left( \frac{72 x^7}{(x - 1)(x^2 - 1)^3} + \frac{72 x^9}{(x - 1)(x^4 - 1)^2} + \frac{144 x^7}{(x - 1)(x^2 - 1)(x^4 - 1)} + \frac{144 x^7}{(x - 1)(x^2 - 1)(x^3 - 1)(x^3 - 1)(x^4 - 1)} + \frac{72 x^{11}}{(x^3 - 1)(x^4 - 1)^2} + \frac{72 x^7}{(x^2 - 1)^2 (x^3 - 1)} + \frac{72 x^{13}}{(x^4 - 1)(x^5 - 1)} + \frac{72 x^7}{(x - 1)(x^6 - 1)} + \frac{72 x^{7}}{(x - 1)(x^6 - 1)} + \frac{72 x^{7}}{(x^3 - 1)(x^5 - 1)(x^6 - 1)} + \frac{72 x^{7}}{(x^2 - 1)(x^5 - 1)} + \frac{144 x^9}{(x^3 - 1)(x^6 - 1)} + \frac{72 x^{7}}{(x^3 - 1)(x^4 - 1)} + \frac{72 x^{7}}{(x^3 - 1)(x^4 - 1)} + \frac{72 x^{7}}{(x^3 - 1)(x^4 - 1)} + \frac{72 x^{7}}{(x - 1)(x^2 - 1)^3} + \frac{72 x^{9}}{(x - 1)(x^4 - 1)^2} + \frac{144 x^{7}}{(x - 1)(x^2 - 1)(x^4 - 1)} + \frac{144 x^{9}}{(x - 1)(x^2 - 1)(x^4 - 1)} + \frac{144 x^{9}}{(x - 1)(x^2 - 1)(x^4 - 1)} + \frac{144 x^{9}}{(x - 1)(x^2 - 1)(x^4 - 1)} + \frac{144 x^{9}}{(x - 1)(x^2 - 1)(x^4 - 1)} + \frac{144 x^{9}}{(
$$

$$
+\frac{72 x^{11}}{(x^3-1) (x^4-1)^2} + \frac{72 x^7}{(x^2-1)^2 (x^3-1)} + \frac{72 x^{13}}{(x^5-1) (x^8-1)}
$$
  
+  $\frac{72 x^9}{(x^4-1) (x^5-1)} + \frac{72 x^7}{(x-1) (x^6-1)} + \frac{72 x^{11}}{(x^5-1) (x^6-1)}$   
+  $\frac{72 x^7}{(x^2-1) (x^5-1)} + \frac{144 x^9}{(x^3-1) (x^6-1)} + \frac{72 x^{11}}{(x^3-1) (x^8-1)}$   
+  $\frac{72 x^7}{(x^3-1) (x^4-1)}$   
+  $\frac{72 x^7}{(x^3-1) (x^4-1)}$   
+  $\frac{72 x^7}{(x^3-1) (x^4-1)}$   
+  $\frac{72 x^7}{(x^3-1) (x^4-1)}$   
+  $\frac{72 x^7}{(x^3-1) (x^4-1)}$   
+  $\frac{144 x^9}{(x^3-1) (x^6+1)}$   
+  $\frac{72 x^{11}}{(x^3-1) (x^6-1)}$   
+  $\frac{72 x^{12}}{(x^3-1) (x^4-1)}$   
+  $\frac{144 x^9}{(x^3-1) (x^6+1)}$   
+  $\frac{72 x^{11}}{(x^3+1)^2}$   
+  $\frac{144 x^9}{(x^4+1)^3} + \frac{x^{12}+x^{13}+x^{14}+x^{13}+x^{12}+x^{11}$   
+  $\frac{1}{x^{10}+1}$   
+  $\frac{1}{x^{10}+1}$   
+  $\frac{1}{x^{10}+1}$   
+  $\frac{1}{x^{11}+1}$   
+  $\frac{1}{x^{10}+1}$   
+  $\frac{1}{x^{10}+1}$   
+  $\frac{1}{x^{11}+1}$   
+  $\frac{1}{x^{10}+1}$   
+  $\frac{1}{x^{10}+1}$   
+

$$
+\frac{x^{11}}{(x^3-1) (x^4-1)^2} + \frac{x^7}{(x^2-1)^2 (x^3-1)} + \frac{x^{13}}{(x^5-1) (x^8-1)}
$$
  
+  $\frac{x^9}{(x^4-1) (x^5-1)} + \frac{x^7}{(x-1) (x^6-1)} + \frac{x^{11}}{(x^5-1) (x^6-1)}$   
+  $\frac{x^7}{(x^2-1) (x^5-1)} + \frac{2x^9}{(x^3-1) (x^6-1)} + \frac{x^{11}}{(x^3-1) (x^8-1)}$   
+  $\frac{x^7}{(x^3-1) (x^4-1)}$ )}  
+  $\frac{x^7}{(x^3-1) (x^4-1)}$ )}  
  
 $s^7gf:=-\frac{x^{10}}{(1-x^3) (x^7-1)}$   
  
**Generate the series expansions of the g.f.'s.**  
Expressing the rational function with standard denominator gives an orders-of-  
enddegree: The number of terms of the sequences to show.  
> **enddegree:** The number of terms of the sequences to show.  
> **enddegree:** 20  
Standard denominator (1-x<sup>x</sup>p)<sup>1</sup>(4+1).  
2ndenom: = $(1-x^xpy)$ :  
**standard denominator** (1+x<sup>1</sup>p)**or** 7denom:  $(4+1)$ ,  
andenom: = $p$ modenom<sup>1</sup>(4+1),  
12ndenom: = $(1-x^xpy)$ :  
12ndanom: = $(1-x^2py)^7$ :  
12ndanom: = $(1-x^{120})^5$   
12ndanom: = $(1-x^{120})^5$   
12ndanom: = $(1-x^{120})^5$   
12ndanom: = $(1-x^{120})^5$   
12ndanom: = $(1-x^{120})^5$   
12ndanom<sup>2</sup>genom<sup>2</sup>(4+1),  
12ndanom<sup>2</sup>genom<sup>2</sup>(4+1),  
12ndanom<sup>2</sup>genom<sup>2</sup>(4+1),  
12ndanom<sup>2</sup>genom<

 $+x^4+x^8-x^6-x^{11}+x^{12}+x^{20}-x^{21}-x^{26}+x^{24}+x^{28}-x^{31}+x^{32}-x^{41}+x^{40}$  $x^{112} - x^{91} + x^{84} + x^{72} + x^{64} - x^{66} + x^{108} + x^{48} - x^{71} - x^{106} + x^{92} + x^{60} - x^{111}$  $x + y^{104} - y^{101} + y^{100} + y^{88} - y^{86} - y^{81} + y^{80} + y^{68} - y^{61} + y^{52} - y^{51} - y^{46} + y^{44}$  $(1 + x^{2} + x^{4} + x^{8} + x^{6} + x^{14} + x^{10} + x^{12} + x^{20} + x^{16} + x^{18} + x^{26} + x^{22} + x^{24} + x^{28}$  $+x^{32} + x^{30} + x^{34} + x^{36} + x^{40} + x^{38} + x^{112} + x^{98} + x^{84} + x^{70} + x^{56} + x^{42} + x^{72} + x^{64}$  $x^{90} + x^{90} + x^{96} + x^{54} + x^{50} + x^{102} + x^{108} + x^{48} + x^{106} + x^{114} + x^{92} + x^{60} + x^{118}$  $x^{116} + x^{110} + x^{104} + x^{100} + x^{94} + x^{88} + x^{86} + x^{82} + x^{80} + x^{78} + x^{76} + x^{74} + x^{68}$  $+x^{62} + x^{58} + x^{52} + x^{46} + x^{44}$   $(1 + x^3 + x^6 + x^9 + x^{15} + x^{12} + x^{18} + x^{21} + x^{24}$  $x^{27} + x^{27} + x^{33} + x^{30} + x^{36} + x^{39} + x^{105} + x^{84} + x^{42} + x^{63} + x^{72} + x^{90} + x^{57} + x^{96} + x^{66}$  $x^{54} + x^{54} + x^{99} + x^{102} + x^{108} + x^{48} + x^{114} + x^{60} + x^{117} + x^{111} + x^{93} + x^{87} + x^{81} + x^{78}$  $+x^{75}+x^{69}+x^{51}+x^{45})^2(1-x^2+x^6-x^{10}+x^{12}-x^{26}+x^{24}+x^{30}-x^{34}+x^{36}$  $x^{98} + x^{84} + x^{72} + x^{96} + x^{54} - x^{50} + x^{102} + x^{108} + x^{48} - x^{106} + x^{60} - x^{82} + x^{78}$  $-x^{74}-x^{58})$ 

**S7gfstandnum:=simplify(numer(S7gf)\*simplify(stan7denom/denom (S7gf)));**

**S7gf:=S7gfstandnum/stan7denom:**<br> $S7qfstandnum := 72 x^{10} (x^{20} + x^{19} + x^{18} + x^{17} + x^{16} + x^{15} + x^{14} + x^{13} + x^{12} + x^{11}$  $+x^{10}+x^9+x^8+x^7+x^6+x^5+x^4+x^3+x^2+x+1(x^{12}-x^{11}+x^9-x^8+x^6$  $-x^4 + x^3 - x + 1$ 

G.f. as rational function with standard denominator.

**Rgfstandnum:=simplify(numer(Rgf)\*standenom/denom(Rgf)): Rgf:=Rgfstandnum/standenom:**

- G.f. as rational function with standard denominator.
- **sgfstandnum:=simplify(numer(sgf)\*simplify(standenom/denom(sgf)) ):** 
	- **sgf:=sgfstandnum/standenom:**

**sno7gfstandnum:=simplify(numer(sno7gf)\*simplify (stanno7denom/denom(sno7gf))): sno7gf:=sno7gfstandnum/stanno7denom;**

$$
sno7gf := \frac{1}{(1 - x^{120})^5} \left( x^{10} \left( 17 x^{18} + 22 x^{17} + 37 x^{16} + 38 x^{15} + 50 x^{14} + 43 x^{13} \right) + 45 x^{12} + 38 x^{11} + 30 x^{10} + 21 x^9 + 12 x^8 + 6 x^7 - x^5 - x^4 + x^2 + x + 1 \right) \left( 1 - x + x^4 + x^8 - x^6 - x^{11} + x^{12} + x^{20} - x^{21} - x^{26} + x^{24} + x^{28} - x^{31} + x^{32} - x^{41} + x^{40} \right)
$$

 $+x^{112}-x^{91}+x^{84}+x^{72}+x^{64}-x^{66}+x^{108}+x^{48}-x^{71}-x^{106}+x^{92}+x^{60}-x^{111}$  $x^{104} - x^{101} + x^{100} + x^{88} - x^{86} - x^{81} + x^{80} + x^{68} - x^{61} + x^{52} - x^{51} - x^{46} + x^{44}$  $(1 + x^{2} + x^{4} + x^{8} + x^{6} + x^{14} + x^{10} + x^{12} + x^{20} + x^{16} + x^{18} + x^{26} + x^{22} + x^{24} + x^{28}$  $x^{32} + x^{30} + x^{34} + x^{36} + x^{40} + x^{38} + x^{112} + x^{98} + x^{84} + x^{70} + x^{56} + x^{42} + x^{72} + x^{64}$  $+ x^{90} + x^{96} + x^{66} + x^{54} + x^{50} + x^{102} + x^{108} + x^{48} + x^{106} + x^{114} + x^{92} + x^{60} + x^{118}$  $x^{116} + x^{110} + x^{104} + x^{100} + x^{94} + x^{88} + x^{86} + x^{82} + x^{80} + x^{78} + x^{76} + x^{74} + x^{68}$  $+x^{62} + x^{58} + x^{52} + x^{46} + x^{44}$   $(1 + x^3 + x^6 + x^9 + x^{15} + x^{12} + x^{18} + x^{21} + x^{24}$  $x^{27} + x^{27} + x^{33} + x^{30} + x^{36} + x^{39} + x^{105} + x^{84} + x^{42} + x^{63} + x^{72} + x^{90} + x^{57} + x^{96} + x^{66}$  $x + y^{54} + y^{99} + y^{102} + y^{108} + y^{48} + y^{114} + y^{60} + y^{117} + y^{111} + y^{93} + y^{87} + y^{81} + y^{78}$  $+x^{75}+x^{69}+x^{51}+x^{45})^2(1-x^2+x^6-x^{10}+x^{12}-x^{26}+x^{24}+x^{30}-x^{34}+x^{36}$  $-x^{98} + x^{84} + x^{72} + x^{96} + x^{54} - x^{50} + x^{102} + x^{108} + x^{48} - x^{106} + x^{60} - x^{82} + x^{78}$  $(x^{74} - x^{58})$ 

**s7gfstandnum:=simplify(numer(s7gf)\*simplify(stan7denom/denom (s7gf))): s7gf:=s7gfstandnum/stan7denom;**

G.f. as rational function with standard denominator.

**rgfstandnum:=simplify(numer(rgf)\*standenom/denom(rgf)): rgf:=rgfstandnum/standenom:**

Expand the series to find the first few values of the number of squares.

Sseries:=series(Sgf,x=0,enddegree+1);<br>Sseries:= 72  $x^{15}$  + 144  $x^{16}$  + 288  $x^{17}$  + 576  $x^{18}$  + 864  $x^{19}$  + 1440  $x^{20}$  + 0( $x^{21}$ )

Expand the series to find the first few values of the number of reduced squares. **Rseries:=series(Rgf,x=0,enddegree+1);**<br>Rseries:= 72  $x^{12}$  + 144  $x^{13}$  + 288  $x^{14}$  + 504  $x^{15}$  + 720  $x^{16}$  + 1152  $x^{17}$  + 1512  $x^{18}$ 

 $+2160x^{19}+2448x^{20}+O(x^{21})$ 

Expand the series to find the first few values of the number of symmetry types. > sseries:=series(sgf,x=0,enddegree+1);<br>  $sseries := x^{15} + 2x^{16} + 4x^{17} + 8x^{18} + 12x^{19} + 20x^{20} + 0(x^{21})$ 

-<br>Expand the series to find the first few values of the number of reduced symmetry types.

> rseries:=series(rgf,x=0,enddegree+1);<br>
rseries:= $x^{12} + 2x^{13} + 4x^{14} + 7x^{15} + 10x^{16} + 16x^{17} + 21x^{18} + 30x^{19} + 34x^{20}$  $+O(x^{21})$ **Find the constituents First, the true 0th constitutent. Szeroth:=expand( sum( coeff(Sgfstandnum,x,p\*j)\*binomial(d+t/p-j,d) ,j=0..d+1) ); print(subs(t=0,Szeroth)):**  Szeroth:=  $-\frac{13896}{35}t + \frac{243}{4}t^2 - \frac{9}{2}t^3 + \frac{1}{8}t^4 + 1296$ 1296 **Second, the truncated constituents, with no H term (denominator power 7).** Calculate the zeroth constituent of the **truncated semimagic counting function**. Find its constant term. **Sno7zeroth:=expand( sum(coeff(Sno7gfstandnum,x,pno7\*j)\*binomial(d+t/pno7-j,d),j=0.. d+1) ); print(subs(t=0,Sno7zeroth)):**<br> $Sno7zeroth:=-\frac{1968}{5}t+\frac{243}{4}t^2-\frac{9}{2}t^3+\frac{1}{8}t^4+1224$ 1224 Extract the constituents of the **truncated** total semimagic counting function. **Sno7constituent[0]:=Sno7zeroth: for r from 1 to pno7 do Sno7constituent[r]:=expand(sum( coeff(Sno7gfstandnum,x,pno7\* j+r)\*binomial(d+(t-r)/pno7-j,d), j=0..d)): # print(r): # print( Sno7constituent[r] ): print( factor(Sno7constituent[r]) ): od;***Sno7constituent*<sub>1</sub>:=  $-\frac{1158}{5}$  t +  $\frac{109}{2}$  t<sup>2</sup> -  $\frac{9}{2}$  t<sup>3</sup> +  $\frac{1}{8}$  t<sup>4</sup> +  $\frac{7259}{40}$  $\frac{1}{40}$  (t-1) (5 t<sup>3</sup> - 175 t<sup>2</sup> + 2005 t-7259) Sno7constituent<sub>2</sub>:=  $-\frac{1383}{5}t + \frac{227}{4}t^2 - \frac{9}{2}t^3 + \frac{1}{8}t^4 + \frac{1801}{5}$  $\frac{1}{40}$  (t-2) (5 t<sup>3</sup> - 170 t<sup>2</sup> + 1930 t-7204)

Sno7constituent<sub>3</sub>:=  $-\frac{1653}{5}$  t +  $\frac{117}{2}$  t<sup>2</sup>  $-\frac{9}{2}$  t<sup>3</sup> +  $\frac{1}{8}$  t<sup>4</sup> +  $\frac{23067}{40}$  $\frac{1}{40}$  (t-3) (5 t<sup>3</sup> - 165 t<sup>2</sup> + 1845 t-7689) *Sno7constituent*<sub>4</sub>:=  $-\frac{1428}{5}t + \frac{227}{4}t^2 - \frac{9}{2}t^3 + \frac{1}{8}t^4 + \frac{2452}{5}$  $\frac{1}{40}$  (t-4) (5 t<sup>3</sup> – 160 t<sup>2</sup> + 1630 t-4904) *Sno7constituent*<sub>5</sub>:=  $-\frac{1158}{5}$   $t + \frac{109}{2}$   $t^2 - \frac{9}{2}$   $t^3 + \frac{1}{8}$   $t^4 + \frac{2239}{8}$  $\frac{1}{40}$  (t-5) (5 t<sup>3</sup> - 155 t<sup>2</sup> + 1405 t-2239) *Sno7constituent*<sub>6</sub>:=  $-\frac{1923}{5}$  t +  $\frac{243}{4}$  t<sup>2</sup>  $-\frac{9}{2}$  t<sup>3</sup> +  $\frac{1}{8}$  t<sup>4</sup> +  $\frac{4653}{5}$  $\frac{1}{40}$  (t-6) (5 t<sup>3</sup> – 150 t<sup>2</sup> + 1530 t-6204) *Sno7constituent<sub>7</sub>*:=  $-\frac{1113}{5}$   $t + \frac{109}{2}$   $t^2 - \frac{9}{2}$   $t^3 + \frac{1}{8}$   $t^4 + \frac{5243}{40}$  $\frac{1}{40}(t-7)(5t^3-145t^2+1165t-749)$ Sno7constituent<sub>8</sub>:=  $-\frac{1428}{5}t + \frac{227}{4}t^2 - \frac{9}{2}t^3 + \frac{1}{8}t^4 + \frac{2224}{5}$  $\frac{1}{40}$  (t-8) (5 t<sup>3</sup> - 140 t<sup>2</sup> + 1150 t-2224) Sno7constituent<sub>9</sub>:=  $-\frac{1698}{5}t + \frac{117}{2}t^2 - \frac{9}{2}t^3 + \frac{1}{8}t^4 + \frac{31131}{40}$  $\frac{1}{40}$  (t-9) (5 t<sup>3</sup> - 135 t<sup>2</sup> + 1125 t-3459) *Sno7constituent*<sub>10</sub>:= 413 -  $\frac{1383}{5}$  t +  $\frac{227}{4}$  t<sup>2</sup> -  $\frac{9}{2}$  t<sup>3</sup> +  $\frac{1}{8}$  t<sup>4</sup> 413 -  $\frac{1383}{5}$  t +  $\frac{227}{4}$  t<sup>2</sup> -  $\frac{9}{2}$  t<sup>3</sup> +  $\frac{1}{8}$  t<sup>4</sup> *Sno7constituent*<sub>11</sub>:=  $-\frac{1113}{5}$  t +  $\frac{109}{2}$  t<sup>2</sup> -  $\frac{9}{2}$  t<sup>3</sup> +  $\frac{1}{8}$  t<sup>4</sup> +  $\frac{539}{40}$  $\frac{1}{40}(t-11)(5t^3-125t^2+805t-49)$ 

Sno7constituent<sub>12</sub>:=  $-\frac{1968}{5}t + \frac{243}{4}t^2 - \frac{9}{2}t^3 + \frac{1}{8}t^4 + \frac{5796}{5}$  $\frac{1}{40}$  (t-12) (5 t<sup>3</sup> - 120 t<sup>2</sup> + 990 t-3864) Sno7constituent<sub>13</sub>:=  $-\frac{1158}{5}t + \frac{109}{2}t^2 - \frac{9}{2}t^3 + \frac{1}{8}t^4 + \frac{7547}{40}$  $-\frac{1158}{5}t+\frac{109}{2}t^2-\frac{9}{2}t^3+\frac{1}{8}t^4+\frac{7547}{40}$ Sno7constituent<sub>14</sub>:=  $-\frac{1383}{5}t + \frac{227}{4}t^2 - \frac{9}{2}t^3 + \frac{1}{8}t^4 + \frac{1477}{5}$  $\frac{1}{40}$  (t-14) (5 t<sup>3</sup> - 110 t<sup>2</sup> + 730 t-844) Sno7constituent<sub>15</sub>:=  $-\frac{1653}{5}t + \frac{117}{2}t^2 - \frac{9}{2}t^3 + \frac{1}{8}t^4 + \frac{5823}{8}$  $-\frac{1653}{5}t+\frac{117}{2}t^2-\frac{9}{2}t^3+\frac{1}{8}t^4+\frac{5823}{8}$ Sno7constituent<sub>16</sub>:=  $-\frac{1428}{5}t + \frac{227}{4}t^2 - \frac{9}{2}t^3 + \frac{1}{8}t^4 + \frac{2488}{5}$  $-\frac{1428}{5}t+\frac{227}{4}t^2-\frac{9}{2}t^3+\frac{1}{8}t^4+\frac{2488}{5}$ Sno7constituent<sub>17</sub>:=  $-\frac{1158}{5}t + \frac{109}{2}t^2 - \frac{9}{2}t^3 + \frac{1}{8}t^4 + \frac{8603}{40}$  $-\frac{1158}{5}t+\frac{109}{2}t^2-\frac{9}{2}t^3+\frac{1}{8}t^4+\frac{8603}{40}$ Sno7constituent<sub>18</sub>:=  $-\frac{1923}{5}t + \frac{243}{4}t^2 - \frac{9}{2}t^3 + \frac{1}{8}t^4 + \frac{4689}{5}$  $-\frac{1923}{5}t+\frac{243}{4}t^2-\frac{9}{2}t^3+\frac{1}{8}t^4+\frac{4689}{5}$ Sno7constituent<sub>19</sub>:=  $-\frac{1113}{5}t + \frac{109}{2}t^2 - \frac{9}{2}t^3 + \frac{1}{8}t^4 + \frac{2651}{40}$  $-\frac{1113}{5}t+\frac{109}{2}t^2-\frac{9}{2}t^3+\frac{1}{8}t^4+\frac{2651}{40}$ *Sno7constituent*<sub>20</sub>:= 524 -  $\frac{1428}{5}$  t +  $\frac{227}{4}$  t<sup>2</sup> -  $\frac{9}{2}$  t<sup>3</sup> +  $\frac{1}{8}$  t<sup>4</sup>  $524 - \frac{1428}{5} t + \frac{227}{4} t^2 - \frac{9}{2} t^3 + \frac{1}{8} t^4$ 

*Sno7constituent*<sub>21</sub>:=  $-\frac{1698}{5}t + \frac{117}{2}t^2 - \frac{9}{2}t^3 + \frac{1}{8}t^4 + \frac{31419}{40}$  $-\frac{1698}{5}t+\frac{117}{2}t^2-\frac{9}{2}t^3+\frac{1}{8}t^4+\frac{31419}{40}$ Sno7constituent<sub>22</sub>:=  $-\frac{1383}{5}t + \frac{227}{4}t^2 - \frac{9}{2}t^3 + \frac{1}{8}t^4 + \frac{1741}{5}$  $-\frac{1383}{5}t+\frac{227}{4}t^2-\frac{9}{2}t^3+\frac{1}{8}t^4+\frac{1741}{5}$ Sno7constituent<sub>23</sub>:=  $-\frac{1113}{5}t + \frac{109}{2}t^2 - \frac{9}{2}t^3 + \frac{1}{8}t^4 + \frac{827}{40}$  $-\frac{1113}{5}t+\frac{109}{2}t^2-\frac{9}{2}t^3+\frac{1}{8}t^4+\frac{827}{40}$ Sno7constituent<sub>24</sub>:=  $-\frac{1968}{5}t + \frac{243}{4}t^2 - \frac{9}{2}t^3 + \frac{1}{8}t^4 + \frac{5832}{5}$  $-\frac{1968}{5}t+\frac{243}{4}t^2-\frac{9}{2}t^3+\frac{1}{8}t^4+\frac{5832}{5}$ Sno7constituent<sub>25</sub>:=  $-\frac{1158}{5}t + \frac{109}{2}t^2 - \frac{9}{2}t^3 + \frac{1}{8}t^4 + \frac{2143}{8}$  $-\frac{1158}{5}t+\frac{109}{2}t^2-\frac{9}{2}t^3+\frac{1}{8}t^4+\frac{2143}{8}$ Sno7constituent<sub>26</sub>:=  $-\frac{1383}{5}t + \frac{227}{4}t^2 - \frac{9}{2}t^3 + \frac{1}{8}t^4 + \frac{1513}{5}$  $-\frac{1383}{5}t+\frac{227}{4}t^2-\frac{9}{2}t^3+\frac{1}{8}t^4+\frac{1513}{5}$ Sno7constituent<sub>27</sub>:=  $-\frac{1653}{5}t + \frac{117}{2}t^2 - \frac{9}{2}t^3 + \frac{1}{8}t^4 + \frac{26523}{40}$  $-\frac{1653}{5}t+\frac{117}{2}t^2-\frac{9}{2}t^3+\frac{1}{8}t^4+\frac{26523}{40}$ Sno7constituent<sub>28</sub>:=  $-\frac{1428}{5}t + \frac{227}{4}t^2 - \frac{9}{2}t^3 + \frac{1}{8}t^4 + \frac{2164}{5}$  $-\frac{1428}{5}t+\frac{227}{4}t^2-\frac{9}{2}t^3+\frac{1}{8}t^4+\frac{2164}{5}$ *Sno7constituent*<sub>29</sub>:=  $-\frac{1158}{5}t + \frac{109}{2}t^2 + \frac{8891}{40} - \frac{9}{2}t^3 + \frac{1}{8}t^4$  $-\frac{1158}{5}t+\frac{109}{2}t^2+\frac{8891}{40}-\frac{9}{2}t^3+\frac{1}{8}t^4$ 

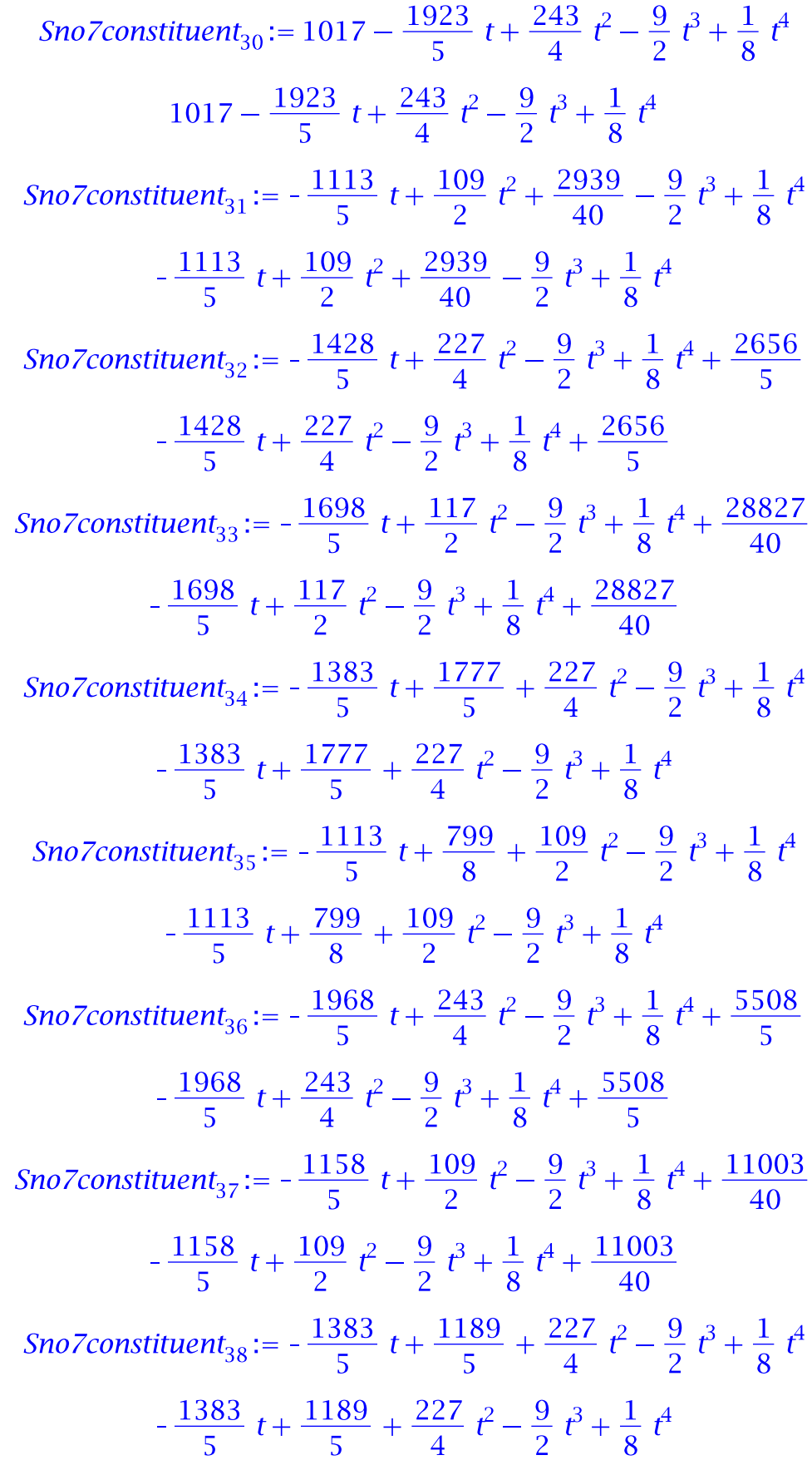

*Sno7constituent*<sub>39</sub>:=  $-\frac{1653}{5}t + \frac{117}{2}t^2 + \frac{26811}{40} - \frac{9}{2}t^3 + \frac{1}{8}t^4$  $-\frac{1653}{5}t+\frac{117}{2}t^2+\frac{26811}{40}-\frac{9}{2}t^3+\frac{1}{8}t^4$ *Sno7constituent*<sub>40</sub>:= 584 -  $\frac{1428}{5}$  t +  $\frac{227}{4}$  t<sup>2</sup> -  $\frac{9}{2}$  t<sup>3</sup> +  $\frac{1}{8}$  t<sup>4</sup>  $584 - \frac{1428}{5} t + \frac{227}{4} t^2 - \frac{9}{2} t^3 + \frac{1}{8} t^4$ *Sno7constituent*<sub>41</sub>:=  $-\frac{1158}{5}$  t +  $\frac{6299}{40}$  +  $\frac{109}{2}$  t<sup>2</sup> -  $\frac{9}{2}$  t<sup>3</sup> +  $\frac{1}{8}$  t<sup>4</sup>  $-\frac{1158}{5}t+\frac{6299}{40}+\frac{109}{2}t^2-\frac{9}{2}t^3+\frac{1}{8}t^4$ Sno7constituent<sub>42</sub>:=  $-\frac{1923}{5}t + \frac{243}{4}t^2 - \frac{9}{2}t^3 + \frac{1}{8}t^4 + \frac{5121}{5}$  $-\frac{1923}{5}t+\frac{243}{4}t^2-\frac{9}{2}t^3+\frac{1}{8}t^4+\frac{5121}{5}$ *Sno7constituent*<sub>43</sub>:=  $-\frac{1113}{5}$  t +  $\frac{109}{2}$  t<sup>2</sup> +  $\frac{347}{40}$  -  $\frac{9}{2}$  t<sup>3</sup> +  $\frac{1}{8}$  t<sup>4</sup>  $-\frac{1113}{5}t+\frac{109}{2}t^2+\frac{347}{40}-\frac{9}{2}t^3+\frac{1}{8}t^4$ Sno7constituent<sub>44</sub>:=  $-\frac{1428}{5}t + \frac{227}{4}t^2 - \frac{9}{2}t^3 + \frac{1}{8}t^4 + \frac{2332}{5}$  $-\frac{1428}{5}t+\frac{227}{4}t^2-\frac{9}{2}t^3+\frac{1}{8}t^4+\frac{2332}{5}$ Sno7constituent<sub>45</sub>:=  $-\frac{1698}{5}t + \frac{117}{2}t^2 - \frac{9}{2}t^3 + \frac{1}{8}t^4 + \frac{6975}{8}$  $-\frac{1698}{5}t+\frac{117}{2}t^2-\frac{9}{2}t^3+\frac{1}{8}t^4+\frac{6975}{8}$ Sno7constituent<sub>46</sub>:=  $-\frac{1383}{5}$  t +  $\frac{1453}{5}$  +  $\frac{227}{4}$  t<sup>2</sup> -  $\frac{9}{2}$  t<sup>3</sup> +  $\frac{1}{8}$  t<sup>4</sup>  $-\frac{1383}{5}t+\frac{1453}{5}+\frac{227}{4}t^2-\frac{9}{2}t^3+\frac{1}{8}t^4$ *Sno7constituent<sub>47</sub>*:=  $-\frac{1113}{5}t + \frac{109}{2}t^2 - \frac{9}{2}t^3 + \frac{1}{8}t^4 + \frac{4283}{40}$  $-\frac{1113}{5}t+\frac{109}{2}t^2-\frac{9}{2}t^3+\frac{1}{8}t^4+\frac{4283}{40}$ 

Sno7constituent<sub>48</sub>:=  $-\frac{1968}{5}t + \frac{243}{4}t^2 - \frac{9}{2}t^3 + \frac{1}{8}t^4 + \frac{5544}{5}$  $-\frac{1968}{5}t+\frac{243}{4}t^2-\frac{9}{2}t^3+\frac{1}{8}t^4+\frac{5544}{5}$ Sno7constituent<sub>49</sub>:=  $-\frac{1158}{5}t + \frac{109}{2}t^2 - \frac{9}{2}t^3 + \frac{1}{8}t^4 + \frac{8411}{40}$  $-\frac{1158}{5}t+\frac{109}{2}t^2-\frac{9}{2}t^3+\frac{1}{8}t^4+\frac{8411}{40}$ *Sno7constituent*<sub>50</sub>:= 389 -  $\frac{1383}{5}$  t +  $\frac{227}{4}$  t<sup>2</sup> -  $\frac{9}{2}$  t<sup>3</sup> +  $\frac{1}{8}$  t<sup>4</sup>  $389 - \frac{1383}{5} t + \frac{227}{4} t^2 - \frac{9}{2} t^3 + \frac{1}{8} t^4$ *Sno7constituent*<sub>51</sub>:=  $-\frac{1653}{5}t + \frac{24219}{40} + \frac{117}{2}t^2 - \frac{9}{2}t^3 + \frac{1}{8}t^4$  $-\frac{1653}{5}t+\frac{24219}{40}+\frac{117}{2}t^2-\frac{9}{2}t^3+\frac{1}{8}t^4$ *Sno7constituent*<sub>52</sub>:=  $-\frac{1428}{5}t + \frac{227}{4}t^2 + \frac{2596}{5} - \frac{9}{2}t^3 + \frac{1}{8}t^4$  $-\frac{1428}{5}t+\frac{227}{4}t^2+\frac{2596}{5}-\frac{9}{2}t^3+\frac{1}{8}t^4$ Sno7constituent<sub>53</sub>:=  $-\frac{1158}{5}t + \frac{109}{2}t^2 - \frac{9}{2}t^3 + \frac{1}{8}t^4 + \frac{6587}{40}$  $-\frac{1158}{5}t+\frac{109}{2}t^2-\frac{9}{2}t^3+\frac{1}{8}t^4+\frac{6587}{40}$ Sno7constituent<sub>54</sub>:=  $-\frac{1923}{5}t + \frac{243}{4}t^2 - \frac{9}{2}t^3 + \frac{1}{8}t^4 + \frac{4797}{5}$  $-\frac{1923}{5}t+\frac{243}{4}t^2-\frac{9}{2}t^3+\frac{1}{8}t^4+\frac{4797}{5}$ Sno7constituent<sub>55</sub>:=  $-\frac{1113}{5}t + \frac{109}{2}t^2 - \frac{9}{2}t^3 + \frac{1}{8}t^4 + \frac{1279}{8}$  $-\frac{1113}{5}t+\frac{109}{2}t^2-\frac{9}{2}t^3+\frac{1}{8}t^4+\frac{1279}{8}$ Sno7constituent<sub>56</sub>:=  $-\frac{1428}{5}t + \frac{227}{4}t^2 - \frac{9}{2}t^3 + \frac{2368}{5} + \frac{1}{8}t^4$  $-\frac{1428}{5}t+\frac{227}{4}t^2-\frac{9}{2}t^3+\frac{2368}{5}+\frac{1}{8}t^4$ 

*Sno7constituent*<sub>57</sub>:=  $-\frac{1698}{5}t + \frac{117}{2}t^2 - \frac{9}{2}t^3 + \frac{1}{8}t^4 + \frac{32283}{40}$  $-\frac{1698}{5}t+\frac{117}{2}t^2-\frac{9}{2}t^3+\frac{1}{8}t^4+\frac{32283}{40}$ Sno7constituent<sub>58</sub>:=  $-\frac{1383}{5}t + \frac{227}{4}t^2 - \frac{9}{2}t^3 + \frac{1}{8}t^4 + \frac{1489}{5}$  $-\frac{1383}{5}t+\frac{227}{4}t^2-\frac{9}{2}t^3+\frac{1}{8}t^4+\frac{1489}{5}$ *Sno7constituent*<sub>59</sub>:=  $-\frac{1113}{5}$  t +  $\frac{1691}{40}$  +  $\frac{109}{2}$  t<sup>2</sup> -  $\frac{9}{2}$  t<sup>3</sup> +  $\frac{1}{8}$  t<sup>4</sup>  $-\frac{1113}{5}t+\frac{1691}{40}+\frac{109}{2}t^2-\frac{9}{2}t^3+\frac{1}{8}t^4$ *Sno7constituent*<sub>60</sub>:= 1188 -  $\frac{1968}{5}$  t +  $\frac{243}{4}$  t<sup>2</sup> -  $\frac{9}{2}$  t<sup>3</sup> +  $\frac{1}{8}$  t<sup>4</sup> 1188 –  $\frac{1968}{5}$  t +  $\frac{243}{4}$  t<sup>2</sup> –  $\frac{9}{2}$  t<sup>3</sup> +  $\frac{1}{8}$  t<sup>4</sup> *Sno7constituent*<sub>61</sub>:=  $-\frac{1158}{5}t + \frac{109}{2}t^2 - \frac{9}{2}t^3 + \frac{8699}{40} + \frac{1}{8}t^4$  $-\frac{1158}{5}t+\frac{109}{2}t^2-\frac{9}{2}t^3+\frac{8699}{40}+\frac{1}{8}t^4$ Sno7constituent<sub>62</sub>:=  $-\frac{1383}{5}t + \frac{227}{4}t^2 - \frac{9}{2}t^3 + \frac{1}{8}t^4 + \frac{1621}{5}$  $-\frac{1383}{5}t+\frac{227}{4}t^2-\frac{9}{2}t^3+\frac{1}{8}t^4+\frac{1621}{5}$ Sno7constituent<sub>63</sub>:=  $-\frac{1653}{5}t + \frac{117}{2}t^2 - \frac{9}{2}t^3 + \frac{1}{8}t^4 + \frac{24507}{40}$  $-\frac{1653}{5}t+\frac{117}{2}t^2-\frac{9}{2}t^3+\frac{1}{8}t^4+\frac{24507}{40}$ Sno7constituent<sub>64</sub>:=  $-\frac{1428}{5}t + \frac{227}{4}t^2 - \frac{9}{2}t^3 + \frac{1}{8}t^4 + \frac{2632}{5}$  $-\frac{1428}{5}t+\frac{227}{4}t^2-\frac{9}{2}t^3+\frac{1}{8}t^4+\frac{2632}{5}$ *Sno7constituent*<sub>65</sub>:=  $-\frac{1158}{5}t + \frac{109}{2}t^2 + \frac{1951}{8} - \frac{9}{2}t^3 + \frac{1}{8}t^4$  $-\frac{1158}{5}t+\frac{109}{2}t^2+\frac{1951}{8}-\frac{9}{2}t^3+\frac{1}{8}t^4$ 

Sno7constituent<sub>66</sub>:=  $-\frac{1923}{5}t + \frac{243}{4}t^2 + \frac{4833}{5} - \frac{9}{2}t^3 + \frac{1}{8}t^4$  $-\frac{1923}{5}t+\frac{243}{4}t^2+\frac{4833}{5}-\frac{9}{2}t^3+\frac{1}{8}t^4$ Sno7constituent<sub>67</sub>:=  $-\frac{1113}{5}$  t +  $\frac{109}{2}$  t<sup>2</sup> -  $\frac{9}{2}$  t<sup>3</sup> +  $\frac{1}{8}$  t<sup>4</sup> +  $\frac{3803}{40}$  $-\frac{1113}{5}t+\frac{109}{2}t^2-\frac{9}{2}t^3+\frac{1}{8}t^4+\frac{3803}{40}$ Sno7constituent<sub>68</sub>:=  $-\frac{1428}{5}t + \frac{227}{4}t^2 - \frac{9}{2}t^3 + \frac{1}{8}t^4 + \frac{2044}{5}$  $-\frac{1428}{5}t+\frac{227}{4}t^2-\frac{9}{2}t^3+\frac{1}{8}t^4+\frac{2044}{5}$ Sno7constituent<sub>69</sub>:=  $-\frac{1698}{5}t + \frac{117}{2}t^2 + \frac{32571}{40} - \frac{9}{2}t^3 + \frac{1}{8}t^4$  $-\frac{1698}{5}t+\frac{117}{2}t^2+\frac{32571}{40}-\frac{9}{2}t^3+\frac{1}{8}t^4$ *Sno7constituent<sub>70</sub>*:= 377 -  $\frac{1383}{5}$  t +  $\frac{227}{4}$  t<sup>2</sup> -  $\frac{9}{2}$  t<sup>3</sup> +  $\frac{1}{8}$  t<sup>4</sup>  $377 - \frac{1383}{5} t + \frac{227}{4} t^2 - \frac{9}{2} t^3 + \frac{1}{8} t^4$ Sno7constituent<sub>71</sub>:=  $-\frac{1113}{5}t + \frac{109}{2}t^2 - \frac{9}{2}t^3 + \frac{1}{8}t^4 + \frac{1979}{40}$  $-\frac{1113}{5}t+\frac{109}{2}t^2-\frac{9}{2}t^3+\frac{1}{8}t^4+\frac{1979}{40}$ Sno7constituent<sub>72</sub>:=  $-\frac{1968}{5}t + \frac{243}{4}t^2 - \frac{9}{2}t^3 + \frac{1}{8}t^4 + \frac{5976}{5}$  $-\frac{1968}{5}t+\frac{243}{4}t^2-\frac{9}{2}t^3+\frac{1}{8}t^4+\frac{5976}{5}$ Sno7constituent<sub>73</sub>:=  $-\frac{1158}{5}t + \frac{109}{2}t^2 - \frac{9}{2}t^3 + \frac{1}{8}t^4 + \frac{6107}{40}$  $-\frac{1158}{5}t+\frac{109}{2}t^2-\frac{9}{2}t^3+\frac{1}{8}t^4+\frac{6107}{40}$ Sno7constituent<sub>74</sub>:=  $-\frac{1383}{5}t + \frac{227}{4}t^2 + \frac{1657}{5} - \frac{9}{2}t^3 + \frac{1}{8}t^4$  $-\frac{1383}{5}t+\frac{227}{4}t^2+\frac{1657}{5}-\frac{9}{2}t^3+\frac{1}{8}t^4$ 

*Sno7constituent*<sub>75</sub>:=  $-\frac{1653}{5}t + \frac{117}{2}t^2 - \frac{9}{2}t^3 + \frac{5535}{8} + \frac{1}{8}t^4$  $-\frac{1653}{5}t+\frac{117}{2}t^2-\frac{9}{2}t^3+\frac{5535}{8}+\frac{1}{8}t^4$ Sno7constituent<sub>76</sub>:=  $-\frac{1428}{5}t + \frac{227}{4}t^2 - \frac{9}{2}t^3 + \frac{1}{8}t^4 + \frac{2308}{5}$  $-\frac{1428}{5}t+\frac{227}{4}t^2-\frac{9}{2}t^3+\frac{1}{8}t^4+\frac{2308}{5}$ Sno7constituent<sub>77</sub>:=  $-\frac{1158}{5}t + \frac{109}{2}t^2 - \frac{9}{2}t^3 + \frac{1}{8}t^4 + \frac{10043}{40}$  $-\frac{1158}{5}t+\frac{109}{2}t^2-\frac{9}{2}t^3+\frac{1}{8}t^4+\frac{10043}{40}$ Sno7constituent<sub>78</sub>:=  $-\frac{1923}{5}t + \frac{243}{4}t^2 - \frac{9}{2}t^3 + \frac{1}{8}t^4 + \frac{4509}{5}$  $-\frac{1923}{5}t+\frac{243}{4}t^2-\frac{9}{2}t^3+\frac{1}{8}t^4+\frac{4509}{5}$ Sno7constituent<sub>79</sub>:=  $-\frac{1113}{5}t + \frac{109}{2}t^2 - \frac{9}{2}t^3 + \frac{1}{8}t^4 + \frac{4091}{40}$  $-\frac{1113}{5}t+\frac{109}{2}t^2-\frac{9}{2}t^3+\frac{1}{8}t^4+\frac{4091}{40}$ *Sno7constituent*<sub>80</sub>:= 560 -  $\frac{1428}{5}$  t +  $\frac{227}{4}$  t<sup>2</sup> -  $\frac{9}{2}$  t<sup>3</sup> +  $\frac{1}{8}$  t<sup>4</sup>  $560 - \frac{1428}{5} t + \frac{227}{4} t^2 - \frac{9}{2} t^3 + \frac{1}{8} t^4$ Sno7constituent<sub>81</sub>:=  $-\frac{1698}{5}t + \frac{117}{2}t^2 - \frac{9}{2}t^3 + \frac{1}{8}t^4 + \frac{29979}{40}$  $-\frac{1698}{5}t+\frac{117}{2}t^2-\frac{9}{2}t^3+\frac{1}{8}t^4+\frac{29979}{40}$ Sno7constituent<sub>82</sub>:=  $-\frac{1383}{5}$  t +  $\frac{227}{4}$  t<sup>2</sup> +  $\frac{1921}{5}$  -  $\frac{9}{2}$  t<sup>3</sup> +  $\frac{1}{8}$  t<sup>4</sup>  $-\frac{1383}{5}t+\frac{227}{4}t^2+\frac{1921}{5}-\frac{9}{2}t^3+\frac{1}{8}t^4$ Sno7constituent<sub>83</sub>:=  $-\frac{1113}{5}$  t +  $\frac{109}{2}$  t<sup>2</sup> -  $\frac{9}{2}$  t<sup>3</sup> +  $\frac{1}{8}$  t<sup>4</sup> -  $\frac{613}{40}$  $-\frac{1113}{5}t+\frac{109}{2}t^2-\frac{9}{2}t^3+\frac{1}{8}t^4-\frac{613}{40}$ 

*Sno7constituent*<sub>84</sub>:=  $-\frac{1968}{5}t + \frac{5652}{5} + \frac{243}{4}t^2 - \frac{9}{2}t^3 + \frac{1}{8}t^4$  $-\frac{1968}{5}t+\frac{5652}{5}+\frac{243}{4}t^2-\frac{9}{2}t^3+\frac{1}{8}t^4$ Sno7constituent<sub>85</sub>:=  $-\frac{1158}{5}t + \frac{109}{2}t^2 - \frac{9}{2}t^3 + \frac{1}{8}t^4 + \frac{2431}{8}$  $-\frac{1158}{5}t+\frac{109}{2}t^2-\frac{9}{2}t^3+\frac{1}{8}t^4+\frac{2431}{8}$ Sno7constituent<sub>86</sub>:=  $-\frac{1383}{5}t + \frac{227}{4}t^2 - \frac{9}{2}t^3 + \frac{1}{8}t^4 + \frac{1333}{5}$  $-\frac{1383}{5}t+\frac{227}{4}t^2-\frac{9}{2}t^3+\frac{1}{8}t^4+\frac{1333}{5}$ *Sno7constituent*<sub>87</sub>:=  $-\frac{1653}{5}t + \frac{117}{2}t^2 + \frac{27963}{40} - \frac{9}{2}t^3 + \frac{1}{8}t^4$  $-\frac{1653}{5}t+\frac{117}{2}t^2+\frac{27963}{40}-\frac{9}{2}t^3+\frac{1}{8}t^4$ Sno7constituent<sub>88</sub>:=  $-\frac{1428}{5}t + \frac{227}{4}t^2 + \frac{2344}{5} - \frac{9}{2}t^3 + \frac{1}{8}t^4$  $-\frac{1428}{5}t+\frac{227}{4}t^2+\frac{2344}{5}-\frac{9}{2}t^3+\frac{1}{8}t^4$ Sno7constituent<sub>89</sub>:=  $-\frac{1158}{5}t + \frac{109}{2}t^2 - \frac{9}{2}t^3 + \frac{1}{8}t^4 + \frac{7451}{40}$  $-\frac{1158}{5}t+\frac{109}{2}t^2-\frac{9}{2}t^3+\frac{1}{8}t^4+\frac{7451}{40}$ *Sno7constituent*<sub>90</sub>:= 1053 -  $\frac{1923}{5}$  t +  $\frac{243}{4}$  t<sup>2</sup> -  $\frac{9}{2}$  t<sup>3</sup> +  $\frac{1}{8}$  t<sup>4</sup> 1053 -  $\frac{1923}{5}$  t +  $\frac{243}{4}$  t<sup>2</sup> -  $\frac{9}{2}$  t<sup>3</sup> +  $\frac{1}{8}$  t<sup>4</sup> Sno7constituent<sub>91</sub>:=  $-\frac{1113}{5}$  t +  $\frac{109}{2}$  t<sup>2</sup> +  $\frac{1499}{40}$  -  $\frac{9}{2}$  t<sup>3</sup> +  $\frac{1}{8}$  t<sup>4</sup>  $-\frac{1113}{5}t+\frac{109}{2}t^2+\frac{1499}{40}-\frac{9}{2}t^3+\frac{1}{8}t^4$ Sno7constituent<sub>92</sub>:=  $-\frac{1428}{5}t + \frac{227}{4}t^2 - \frac{9}{2}t^3 + \frac{1}{8}t^4 + \frac{2476}{5}$  $-\frac{1428}{5}t+\frac{227}{4}t^2-\frac{9}{2}t^3+\frac{1}{8}t^4+\frac{2476}{5}$ 

*Sno7constituent*<sub>93</sub>:=  $-\frac{1698}{5}t + \frac{117}{2}t^2 + \frac{30267}{40} - \frac{9}{2}t^3 + \frac{1}{8}t^4$  $-\frac{1698}{5}t+\frac{117}{2}t^2+\frac{30267}{40}-\frac{9}{2}t^3+\frac{1}{8}t^4$ Sno7constituent<sub>94</sub>:=  $-\frac{1383}{5}t + \frac{227}{4}t^2 - \frac{9}{2}t^3 + \frac{1597}{5} + \frac{1}{8}t^4$  $-\frac{1383}{5}t+\frac{227}{4}t^2-\frac{9}{2}t^3+\frac{1597}{5}+\frac{1}{8}t^4$ Sno7constituent<sub>95</sub>:=  $-\frac{1113}{5}t + \frac{109}{2}t^2 - \frac{9}{2}t^3 + \frac{1}{8}t^4 + \frac{1087}{8}$  $-\frac{1113}{5}t+\frac{109}{2}t^2-\frac{9}{2}t^3+\frac{1}{8}t^4+\frac{1087}{8}$ Sno7constituent<sub>96</sub>:=  $-\frac{1968}{5}t + \frac{243}{4}t^2 - \frac{9}{2}t^3 + \frac{1}{8}t^4 + \frac{5688}{5}$  $-\frac{1968}{5}t+\frac{243}{4}t^2-\frac{9}{2}t^3+\frac{1}{8}t^4+\frac{5688}{5}$ *Sno7constituent*<sub>97</sub>:=  $-\frac{1158}{5}t + \frac{109}{2}t^2 - \frac{9}{2}t^3 + \frac{1}{8}t^4 + \frac{9563}{40}$  $-\frac{1158}{5}t+\frac{109}{2}t^2-\frac{9}{2}t^3+\frac{1}{8}t^4+\frac{9563}{40}$ Sno7constituent<sub>98</sub>:=  $-\frac{1383}{5}t + \frac{227}{4}t^2 - \frac{9}{2}t^3 + \frac{1}{8}t^4 + \frac{1369}{5}$  $-\frac{1383}{5}t+\frac{227}{4}t^2-\frac{9}{2}t^3+\frac{1}{8}t^4+\frac{1369}{5}$ Sno7constituent<sub>99</sub>:=  $-\frac{1653}{5}t + \frac{117}{2}t^2 - \frac{9}{2}t^3 + \frac{1}{8}t^4 + \frac{25371}{40}$  $-\frac{1653}{5}t+\frac{117}{2}t^2-\frac{9}{2}t^3+\frac{1}{8}t^4+\frac{25371}{40}$ Sno7constituent<sub>100</sub>:= 548 -  $\frac{1428}{5}$  t +  $\frac{227}{4}$  t<sup>2</sup> -  $\frac{9}{2}$  t<sup>3</sup> +  $\frac{1}{8}$  t<sup>4</sup>  $548 - \frac{1428}{5} t + \frac{227}{4} t^2 - \frac{9}{2} t^3 + \frac{1}{8} t^4$ *Sno7constituent*<sub>101</sub> :=  $-\frac{1158}{5}t + \frac{7739}{40} + \frac{109}{2}t^2 - \frac{9}{2}t^3 + \frac{1}{8}t^4$  $-\frac{1158}{5}t+\frac{7739}{40}+\frac{109}{2}t^2-\frac{9}{2}t^3+\frac{1}{8}t^4$ 

Sno7constituent<sub>102</sub> :=  $-\frac{1923}{5}t + \frac{243}{4}t^2 - \frac{9}{2}t^3 + \frac{1}{8}t^4 + \frac{4941}{5}$  $-\frac{1923}{5}t+\frac{243}{4}t^2-\frac{9}{2}t^3+\frac{1}{8}t^4+\frac{4941}{5}$ *Sno7constituent*<sub>103</sub> :=  $-\frac{1113}{5}t + \frac{109}{2}t^2 + \frac{1787}{40} - \frac{9}{2}t^3 + \frac{1}{8}t^4$  $-\frac{1113}{5}t+\frac{109}{2}t^2+\frac{1787}{40}-\frac{9}{2}t^3+\frac{1}{8}t^4$ Sno7constituent<sub>104</sub>:=  $-\frac{1428}{5}t + \frac{227}{4}t^2 - \frac{9}{2}t^3 + \frac{1}{8}t^4 + \frac{2512}{5}$  $-\frac{1428}{5}t+\frac{227}{4}t^2-\frac{9}{2}t^3+\frac{1}{8}t^4+\frac{2512}{5}$ Sno7constituent<sub>105</sub>:=  $-\frac{1698}{5}t + \frac{6687}{8} + \frac{117}{2}t^2 - \frac{9}{2}t^3 + \frac{1}{8}t^4$  $-\frac{1698}{5}t+\frac{6687}{9}+\frac{117}{2}t^2-\frac{9}{2}t^3+\frac{1}{8}t^4$ Sno7constituent<sub>106</sub>:=  $-\frac{1383}{5}t + \frac{227}{4}t^2 - \frac{9}{2}t^3 + \frac{1}{8}t^4 + \frac{1633}{5}$  $-\frac{1383}{5}t+\frac{227}{4}t^2-\frac{9}{2}t^3+\frac{1}{8}t^4+\frac{1633}{5}$ Sno7constituent<sub>107</sub>:=  $-\frac{1113}{5}t + \frac{109}{2}t^2 - \frac{9}{2}t^3 + \frac{1}{8}t^4 + \frac{2843}{40}$  $-\frac{1113}{5}t+\frac{109}{2}t^2-\frac{9}{2}t^3+\frac{1}{8}t^4+\frac{2843}{40}$ Sno7constituent<sub>108</sub>:=  $-\frac{1968}{5}t + \frac{243}{4}t^2 - \frac{9}{2}t^3 + \frac{5364}{5} + \frac{1}{8}t^4$  $-\frac{1968}{5}t+\frac{243}{4}t^2-\frac{9}{2}t^3+\frac{5364}{5}+\frac{1}{8}t^4$ Sno7constituent<sub>109</sub>:=  $-\frac{1158}{5}t + \frac{109}{2}t^2 - \frac{9}{2}t^3 + \frac{1}{8}t^4 + \frac{9851}{40}$  $-\frac{1158}{5}t+\frac{109}{2}t^2-\frac{9}{2}t^3+\frac{1}{8}t^4+\frac{9851}{40}$ *Sno7constituent*<sub>110</sub> := 353 -  $\frac{1383}{5}$  t +  $\frac{227}{4}$  t<sup>2</sup> -  $\frac{9}{2}$  t<sup>3</sup> +  $\frac{1}{8}$  t<sup>4</sup>  $353 - \frac{1383}{5} t + \frac{227}{4} t^2 - \frac{9}{2} t^3 + \frac{1}{8} t^4$ 

*Sno7constituent*<sub>111</sub> :=  $-\frac{1653}{5}t + \frac{117}{2}t^2 - \frac{9}{2}t^3 + \frac{1}{8}t^4 + \frac{25659}{40}$  $-\frac{1653}{5}t+\frac{117}{2}t^2-\frac{9}{2}t^3+\frac{1}{8}t^4+\frac{25659}{40}$ Sno7constituent<sub>112</sub>:=  $-\frac{1428}{5}t + \frac{227}{4}t^2 + \frac{2776}{5} - \frac{9}{2}t^3 + \frac{1}{8}t^4$  $-\frac{1428}{5}t+\frac{227}{4}t^2+\frac{2776}{5}-\frac{9}{2}t^3+\frac{1}{8}t^4$ *Sno7constituent*<sub>113</sub> :=  $-\frac{1158}{5}t + \frac{109}{2}t^2 + \frac{5147}{40} - \frac{9}{2}t^3 + \frac{1}{8}t^4$  $-\frac{1158}{5}t+\frac{109}{2}t^2+\frac{5147}{40}-\frac{9}{2}t^3+\frac{1}{8}t^4$ Sno7constituent<sub>114</sub>:=  $-\frac{1923}{5}t + \frac{243}{4}t^2 - \frac{9}{2}t^3 + \frac{1}{8}t^4 + \frac{4977}{5}$  $-\frac{1923}{5}t+\frac{243}{4}t^2-\frac{9}{2}t^3+\frac{1}{8}t^4+\frac{4977}{5}$ Sno7constituent<sub>115</sub> :=  $-\frac{1113}{5}t + \frac{109}{2}t^2 - \frac{9}{2}t^3 + \frac{1}{8}t^4 + \frac{991}{8}$  $-\frac{1113}{5}t+\frac{109}{2}t^2-\frac{9}{2}t^3+\frac{1}{8}t^4+\frac{991}{8}$ *Sno7constituent*<sub>116</sub> :=  $-\frac{1428}{5}t + \frac{227}{4}t^2 + \frac{2188}{5} - \frac{9}{2}t^3 + \frac{1}{8}t^4$  $-\frac{1428}{5}t+\frac{227}{4}t^2+\frac{2188}{5}-\frac{9}{2}t^3+\frac{1}{8}t^4$ *Sno7constituent*<sub>117</sub> :=  $-\frac{1698}{5}t + \frac{117}{2}t^2 + \frac{33723}{40} - \frac{9}{2}t^3 + \frac{1}{8}t^4$  $-\frac{1698}{5}t+\frac{117}{2}t^2+\frac{33723}{40}-\frac{9}{2}t^3+\frac{1}{8}t^4$ Sno7constituent<sub>118</sub>:=  $-\frac{1383}{5}t + \frac{227}{4}t^2 - \frac{9}{2}t^3 + \frac{1}{8}t^4 + \frac{1309}{5}$  $-\frac{1383}{5}t+\frac{227}{4}t^2-\frac{9}{2}t^3+\frac{1}{8}t^4+\frac{1309}{5}$ Sno7constituent<sub>119</sub>:=  $-\frac{1113}{5}t + \frac{109}{2}t^2 - \frac{9}{2}t^3 + \frac{1}{8}t^4 + \frac{3131}{40}$  $-\frac{1113}{5}t+\frac{109}{2}t^2-\frac{9}{2}t^3+\frac{1}{8}t^4+\frac{3131}{40}$ 

```
Sno7constituent<sub>120</sub> := -\frac{1968}{5}t + \frac{243}{4}t^2 - \frac{9}{2}t^3 + \frac{1}{8}t^4 + 1224-\frac{1968}{5}t+\frac{243}{4}t^2-\frac{9}{2}t^3+\frac{1}{8}t^4+1224Extract the coefficients of the constituents. %?
for r from 1 to pno7 do
     for coeffdeg from 0 to d do 
      Sno7c[coeffdeg,r]:=coeff(Sno7constituent[r],t,coeffdeg):
      #print( r, Sno7c[coeffdeg,r] ):
     od:
   od:
                                        \overline{?}Print and analyze the constituent coefficients for periods. First the higher 
coefficients, which ought to be constant. Print the first coefficient, then any that 
don't repeat the preceding value.
for coeffdeg from 3 to d do
      print("degree", coeffdeg, "coeff", Sno7c[coeffdeg,1]):
      print(1,Sno7c[coeffdeg,1]);
      for r from 2 to pno7 do
         stepdifference:=Sno7c[coeffdeg,r]-Sno7c[coeffdeg,r-1]:
         if( stepdifference<>0 ) then 
         print(r,Sno7c[coeffdeg,r],stepdifference):
         fi: 
      od: 
      print("Compared all coefficients of degree", coeffdeg); 
   od: 
                            "degree", 3, "coeff", -\frac{9}{2}1, -\frac{9}{2}"Compared all coefficients of degree", 3
                             "degree", 4, "coeff", \frac{1}{8}1, \frac{1}{8}"Compared all coefficients of degree", 4
Next, the constant terms, whose period is expected to be pno7. Print all constant 
terms up to the presumed period "stepsize". Print the difference (at step "stepsize") 
if they are not repeating.
Note that the even terms repeat at step 30 (a period of 15, half the expected period).
stepsize:=30; 
   for r from 1 to stepsize do
      print(r, Sno7c[0,r]);
```
**od: for r from stepsize+1 to pno7 do stepdifference:=Sno7c[0,r]-Sno7c[0,r-stepsize]: if( stepdifference<>0 ) then print(r,Sno7c[0,r], stepdifference): fi: print(r,Sno7c[0,r],stepdifference); od: print("Constant terms completed.");** 1,  $\frac{7259}{40}$ 2,  $\frac{1801}{5}$ 3,  $\frac{23067}{40}$ 4,  $\frac{2452}{5}$ 5,  $\frac{2239}{8}$ 6,  $\frac{4653}{5}$ 7,  $\frac{5243}{40}$  $8, \frac{2224}{5}$ 9,  $\frac{31131}{40}$ 10, 413 11,  $\frac{539}{40}$ 12,  $\frac{5796}{5}$ 13,  $\frac{7547}{40}$ 14,  $\frac{1477}{5}$ 15,  $\frac{5823}{8}$ 

16, 
$$
\frac{2488}{5}
$$
  
\n17,  $\frac{8603}{40}$   
\n18,  $\frac{4689}{5}$   
\n19,  $\frac{2651}{40}$   
\n20, 524  
\n21,  $\frac{31419}{40}$   
\n22,  $\frac{1741}{5}$   
\n23,  $\frac{827}{40}$   
\n24,  $\frac{5832}{5}$   
\n25,  $\frac{2143}{8}$   
\n26,  $\frac{1513}{5}$   
\n27,  $\frac{26523}{40}$   
\n28,  $\frac{2164}{5}$   
\n29,  $\frac{8891}{40}$   
\n30, 1017  
\n31,  $\frac{2939}{40}$ , -108  
\n31,  $\frac{2939}{40}$ , -108  
\n32,  $\frac{2656}{5}$ , 171  
\n32,  $\frac{2656}{5}$ , 171

33, 
$$
\frac{28827}{40}
$$
, 144  
\n33,  $\frac{28827}{40}$ , 144  
\n34,  $\frac{1777}{5}$ , -135  
\n34,  $\frac{1777}{5}$ , -135  
\n35,  $\frac{799}{8}$ , -180  
\n35,  $\frac{799}{8}$ , -180  
\n36,  $\frac{5508}{5}$ , 171  
\n36,  $\frac{5508}{5}$ , 171  
\n37,  $\frac{11003}{40}$ , 144  
\n38,  $\frac{1189}{40}$ , -207  
\n38,  $\frac{1189}{5}$ , -207  
\n39,  $\frac{26811}{40}$ , -108  
\n39,  $\frac{26811}{40}$ , -108  
\n40, 584, 171  
\n41,  $\frac{6299}{40}$ , 144  
\n41,  $\frac{6299}{40}$ , 144  
\n41,  $\frac{6299}{40}$ , 144  
\n42,  $\frac{5121}{5}$ , -135

42, 
$$
\frac{5121}{5}
$$
, -135  
\n43,  $\frac{347}{40}$ , -180  
\n43,  $\frac{347}{40}$ , -180  
\n44,  $\frac{2332}{5}$ , 171  
\n44,  $\frac{2332}{5}$ , 171  
\n45,  $\frac{6975}{8}$ , 144  
\n46,  $\frac{1453}{8}$ , -207  
\n46,  $\frac{1453}{5}$ , -207  
\n47,  $\frac{4283}{40}$ , -108  
\n48,  $\frac{5544}{5}$ , 171  
\n48,  $\frac{5544}{5}$ , 171  
\n49,  $\frac{8411}{40}$ , 144  
\n49,  $\frac{8411}{40}$ , 144  
\n50, 389, -135  
\n50, 389, -135  
\n51,  $\frac{24219}{40}$ , -180  
\n51,  $\frac{24219}{40}$ , -180  
\n51,  $\frac{24219}{40}$ , -180

52, 
$$
\frac{2596}{5}
$$
, 171  
\n52,  $\frac{2596}{5}$ , 171  
\n53,  $\frac{6587}{40}$ , 144  
\n53,  $\frac{6587}{40}$ , 144  
\n54,  $\frac{4797}{5}$ , -207  
\n54,  $\frac{4797}{5}$ , -207  
\n55,  $\frac{1279}{8}$ , -108  
\n55,  $\frac{1279}{8}$ , -108  
\n56,  $\frac{2368}{5}$ , 171  
\n56,  $\frac{2368}{5}$ , 171  
\n56,  $\frac{2368}{5}$ , 171  
\n57,  $\frac{32283}{40}$ , 144  
\n58,  $\frac{1489}{5}$ , -135  
\n58,  $\frac{1489}{5}$ , -135  
\n59,  $\frac{1691}{40}$ , -180  
\n59,  $\frac{1691}{40}$ , -180  
\n60, 1188, 171  
\n60, 1188, 171  
\n61,  $\frac{8699}{40}$ , 144

61, 
$$
\frac{8699}{40}
$$
, 144  
\n62,  $\frac{1621}{5}$ , -207  
\n62,  $\frac{1621}{5}$ , -207  
\n63,  $\frac{24507}{40}$ , -108  
\n63,  $\frac{24507}{40}$ , -108  
\n64,  $\frac{2632}{5}$ , 171  
\n64,  $\frac{2632}{5}$ , 171  
\n65,  $\frac{1951}{8}$ , 144  
\n66,  $\frac{4833}{5}$ , -135  
\n66,  $\frac{4833}{5}$ , -135  
\n67,  $\frac{3803}{40}$ , -180  
\n67,  $\frac{3803}{40}$ , -180  
\n68,  $\frac{2044}{5}$ , 171  
\n68,  $\frac{2044}{5}$ , 171  
\n68,  $\frac{2044}{5}$ , 171  
\n69,  $\frac{32571}{40}$ , 144  
\n70, 377, -207  
\n70, 377, -207  
\n70, 377, -207

71, 
$$
\frac{1979}{40}
$$
, -108  
\n71,  $\frac{1979}{40}$ , -108  
\n72,  $\frac{5976}{5}$ , 171  
\n72,  $\frac{5976}{5}$ , 171  
\n73,  $\frac{6107}{40}$ , 144  
\n73,  $\frac{6107}{40}$ , 144  
\n74,  $\frac{1657}{5}$ , -135  
\n74,  $\frac{1657}{5}$ , -135  
\n75,  $\frac{5535}{8}$ , -180  
\n76,  $\frac{2308}{5}$ , 171  
\n76,  $\frac{2308}{5}$ , 171  
\n77,  $\frac{10043}{40}$ , 144  
\n77,  $\frac{10043}{40}$ , 144  
\n78,  $\frac{4509}{5}$ , -207  
\n78,  $\frac{4509}{5}$ , -207  
\n79,  $\frac{4091}{40}$ , -108  
\n79,  $\frac{4091}{40}$ , -108  
\n80, 560, 171

80, 560, 171  
\n81, 
$$
\frac{29979}{40}
$$
, 144  
\n81,  $\frac{29979}{40}$ , 144  
\n82,  $\frac{1921}{5}$ , -135  
\n82,  $\frac{1921}{5}$ , -135  
\n83,  $-\frac{613}{40}$ , -180  
\n83,  $-\frac{613}{40}$ , -180  
\n84,  $\frac{5652}{5}$ , 171  
\n84,  $\frac{5652}{5}$ , 171  
\n85,  $\frac{2431}{8}$ , 144  
\n85,  $\frac{2431}{8}$ , 144  
\n86,  $\frac{1333}{5}$ , -207  
\n86,  $\frac{1333}{5}$ , -207  
\n87,  $\frac{27963}{40}$ , -108  
\n87,  $\frac{27963}{40}$ , -108  
\n88,  $\frac{2344}{5}$ , 171  
\n88,  $\frac{2344}{5}$ , 171  
\n89,  $\frac{7451}{40}$ , 144  
\n89,  $\frac{7451}{40}$ , 144  
\n89,  $\frac{7451}{40}$ , 144

90, 1053, -135  
\n90, 1053, -135  
\n91, 
$$
\frac{1499}{40}
$$
, -180  
\n91,  $\frac{1499}{40}$ , -180  
\n92,  $\frac{2476}{5}$ , 171  
\n92,  $\frac{2476}{5}$ , 171  
\n93,  $\frac{30267}{40}$ , 144  
\n93,  $\frac{30267}{40}$ , 144  
\n94,  $\frac{1597}{5}$ , -207  
\n94,  $\frac{1597}{5}$ , -207  
\n95,  $\frac{1087}{8}$ , -108  
\n96,  $\frac{5688}{5}$ , 171  
\n96,  $\frac{5688}{5}$ , 171  
\n97,  $\frac{9563}{40}$ , 144  
\n97,  $\frac{9563}{40}$ , 144  
\n98,  $\frac{1369}{5}$ , -135  
\n98,  $\frac{1369}{5}$ , -135  
\n99,  $\frac{25371}{40}$ , -180

99, 
$$
\frac{25371}{40}
$$
, -180  
\n100, 548, 171  
\n100, 548, 171  
\n101,  $\frac{7739}{40}$ , 144  
\n101,  $\frac{7739}{40}$ , 144  
\n102,  $\frac{4941}{5}$ , -207  
\n102,  $\frac{4941}{5}$ , -207  
\n103,  $\frac{1787}{40}$ , -108  
\n103,  $\frac{1787}{40}$ , -108  
\n104,  $\frac{2512}{5}$ , 171  
\n104,  $\frac{2512}{5}$ , 171  
\n105,  $\frac{6687}{8}$ , 144  
\n105,  $\frac{6687}{8}$ , 144  
\n106,  $\frac{1633}{5}$ , -135  
\n106,  $\frac{1633}{5}$ , -135  
\n107,  $\frac{2843}{40}$ , -180  
\n107,  $\frac{2843}{40}$ , -180  
\n108,  $\frac{5364}{5}$ , 171  
\n108,  $\frac{5364}{5}$ , 171  
\n108,  $\frac{5364}{5}$ , 171  
\n108,  $\frac{5364}{5}$ , 171

109, 
$$
\frac{9851}{40}
$$
, 144  
\n109,  $\frac{9851}{40}$ , 144  
\n110, 353, -207  
\n110, 353, -207  
\n111,  $\frac{25659}{40}$ , -108  
\n111,  $\frac{25659}{40}$ , -108  
\n112,  $\frac{2776}{5}$ , 171  
\n112,  $\frac{2776}{5}$ , 171  
\n113,  $\frac{5147}{40}$ , 144  
\n113,  $\frac{5147}{40}$ , 144  
\n114,  $\frac{4977}{5}$ , -135  
\n114,  $\frac{4977}{5}$ , -135  
\n115,  $\frac{991}{8}$ , -180  
\n115,  $\frac{991}{8}$ , -180  
\n115,  $\frac{2188}{8}$ , 171  
\n116,  $\frac{2188}{5}$ , 171  
\n116,  $\frac{2188}{5}$ , 171  
\n117,  $\frac{33723}{40}$ , 144  
\n117,  $\frac{33723}{40}$ , 144  
\n117,  $\frac{33723}{40}$ , 144  
\n118,  $\frac{1309}{5}$ , -207

118, 
$$
\frac{1309}{5}
$$
, -207  
\n119,  $\frac{3131}{40}$ , -108  
\n119,  $\frac{3131}{40}$ , -108  
\n120, 1224, 171  
\n120, 1224, 171

"Constant terms completed."

Now, the linear terms. First print all linear coefficients up to the presumed period "stepsize".. Then analyze for period and print the difference (at step "stepsize") if they are not repeating.

```
stepsize:=6; 
   for r from 1 to stepsize do
      print(r, Sno7c[1,r]); 
   od: 
   for r from stepsize+1 to pno7 do 
      stepdifference:=Sno7c[1,r]-Sno7c[1,r-stepsize]:
      if( stepdifference<>0 ) then print(r,Sno7c[1,r],
   stepdifference): fi:
   od:
   print("Sno7inear coefficients completed."); stepsize:=61, -\frac{1158}{5}2, -\frac{1383}{5}3, -\frac{1653}{5}4, -\frac{1428}{5}5, -\frac{1158}{5}6, -\frac{1923}{5}7, -\frac{1113}{5}, 98, -\frac{1428}{5}, -9
```
9, 
$$
-\frac{1698}{5}
$$
, -9  
\n10,  $-\frac{1383}{5}$ , 9  
\n11,  $-\frac{1113}{5}$ , 9  
\n12,  $-\frac{1968}{5}$ , -9  
\n13,  $-\frac{1158}{5}$ , -9  
\n14,  $-\frac{1383}{5}$ , 9  
\n15,  $-\frac{1653}{5}$ , 9  
\n16,  $-\frac{1428}{5}$ , -9  
\n17,  $-\frac{1158}{5}$ , -9  
\n18,  $-\frac{1923}{5}$ , 9  
\n20,  $-\frac{1428}{5}$ , -9  
\n21,  $-\frac{1698}{5}$ , -9  
\n22,  $-\frac{1383}{5}$ , 9  
\n22,  $-\frac{1383}{5}$ , 9  
\n23,  $-\frac{1113}{5}$ , 9  
\n24,  $-\frac{1968}{5}$ , -9  
\n25,  $-\frac{1158}{5}$ , -9  
\n26,  $-\frac{1383}{5}$ , 9

27, 
$$
-\frac{1653}{5}
$$
, 9  
\n28,  $-\frac{1428}{5}$ , -9  
\n29,  $-\frac{1158}{5}$ , -9  
\n30,  $-\frac{1923}{5}$ , 9  
\n31,  $-\frac{1113}{5}$ , 9  
\n32,  $-\frac{1428}{5}$ , -9  
\n33,  $-\frac{1698}{5}$ , -9  
\n34,  $-\frac{1383}{5}$ , 9  
\n35,  $-\frac{1113}{5}$ , 9  
\n36,  $-\frac{1968}{5}$ , -9  
\n37,  $-\frac{1158}{5}$ , -9  
\n38,  $-\frac{1383}{5}$ , 9  
\n39,  $-\frac{1653}{5}$ , 9  
\n40,  $-\frac{1428}{5}$ , -9  
\n41,  $-\frac{1158}{5}$ , -9  
\n42,  $-\frac{1923}{5}$ , 9  
\n43,  $-\frac{1113}{5}$ , 9  
\n44,  $-\frac{1428}{5}$ , -9  
\n44,  $-\frac{1428}{5}$ , -9

45, 
$$
-\frac{1698}{5}
$$
, -9  
\n46,  $-\frac{1383}{5}$ , 9  
\n47,  $-\frac{1113}{5}$ , 9  
\n48,  $-\frac{1968}{5}$ , -9  
\n49,  $-\frac{1158}{5}$ , -9  
\n50,  $-\frac{1383}{5}$ , 9  
\n51,  $-\frac{1653}{5}$ , 9  
\n52,  $-\frac{1428}{5}$ , -9  
\n53,  $-\frac{1158}{5}$ , -9  
\n54,  $-\frac{1923}{5}$ , 9  
\n55,  $-\frac{1113}{5}$ , 9  
\n56,  $-\frac{1428}{5}$ , -9  
\n57,  $-\frac{1698}{5}$ , -9  
\n58,  $-\frac{1383}{5}$ , 9  
\n59,  $-\frac{1113}{5}$ , 9  
\n60,  $-\frac{1968}{5}$ , -9  
\n61,  $-\frac{1158}{5}$ , -9  
\n62,  $-\frac{1383}{5}$ , 9

63, 
$$
-\frac{1653}{5}
$$
, 9  
\n64,  $-\frac{1428}{5}$ , -9  
\n65,  $-\frac{1158}{5}$ , -9  
\n66,  $-\frac{1923}{5}$ , 9  
\n67,  $-\frac{1113}{5}$ , 9  
\n68,  $-\frac{1428}{5}$ , -9  
\n69,  $-\frac{1698}{5}$ , -9  
\n70,  $-\frac{1383}{5}$ , 9  
\n71,  $-\frac{1113}{5}$ , 9  
\n72,  $-\frac{1968}{5}$ , -9  
\n73,  $-\frac{1158}{5}$ , -9  
\n74,  $-\frac{1383}{5}$ , 9  
\n75,  $-\frac{1653}{5}$ , 9  
\n76,  $-\frac{1428}{5}$ , -9  
\n77,  $-\frac{1158}{5}$ , -9  
\n78,  $-\frac{1923}{5}$ , 9  
\n79,  $-\frac{1113}{5}$ , 9  
\n80,  $-\frac{1428}{5}$ , -9  
\n80,  $-\frac{1428}{5}$ , -9

81, 
$$
-\frac{1698}{5}
$$
, -9  
\n82,  $-\frac{1383}{5}$ , 9  
\n83,  $-\frac{1113}{5}$ , 9  
\n84,  $-\frac{1968}{5}$ , -9  
\n85,  $-\frac{1158}{5}$ , -9  
\n86,  $-\frac{1383}{5}$ , 9  
\n87,  $-\frac{1653}{5}$ , 9  
\n88,  $-\frac{1428}{5}$ , -9  
\n89,  $-\frac{1158}{5}$ , -9  
\n90,  $-\frac{1923}{5}$ , 9  
\n91,  $-\frac{1113}{5}$ , 9  
\n92,  $-\frac{1428}{5}$ , -9  
\n93,  $-\frac{1698}{5}$ , -9  
\n94,  $-\frac{1383}{5}$ , 9  
\n95,  $-\frac{1113}{5}$ , 9  
\n96,  $-\frac{1968}{5}$ , -9  
\n97,  $-\frac{1158}{5}$ , -9  
\n98,  $-\frac{1383}{5}$ , 9

99, 
$$
-\frac{1653}{5}
$$
, 9  
\n100,  $-\frac{1428}{5}$ , -9  
\n101,  $-\frac{1158}{5}$ , -9  
\n102,  $-\frac{1923}{5}$ , 9  
\n103,  $-\frac{1113}{5}$ , 9  
\n104,  $-\frac{1428}{5}$ , -9  
\n105,  $-\frac{1698}{5}$ , -9  
\n106,  $-\frac{1383}{5}$ , 9  
\n107,  $-\frac{1113}{5}$ , 9  
\n108,  $-\frac{1968}{5}$ , -9  
\n109,  $-\frac{1158}{5}$ , -9  
\n110,  $-\frac{1383}{5}$ , 9  
\n111,  $-\frac{1653}{5}$ , 9  
\n112,  $-\frac{1428}{5}$ , -9  
\n113,  $-\frac{1158}{5}$ , -9  
\n114,  $-\frac{1923}{5}$ , 9  
\n114,  $-\frac{1923}{5}$ , 9  
\n115,  $-\frac{1113}{5}$ , 9  
\n116,  $-\frac{1428}{5}$ , -9

117, 
$$
-\frac{1698}{5}
$$
, -9  
\n118,  $-\frac{1383}{5}$ , 9  
\n119,  $-\frac{1113}{5}$ , 9  
\n120,  $-\frac{1968}{5}$ , -9  
\n"SnoZinear coefficients completed."  
\nThe quadratic terms. First print all quadratic coefficients up to the presumed period  
\n"stepsize". Then  
\nthey are not repeating.  
\n**SET** Then a large of period and print the difference (at step "stepsize") if  
\nthe **x** are not repeating.  
\n**SET** From a 1 to stepsize do  
\nprint(**r**,  $5 \text{no} 7 \text{c} \{2, r\}$ )  
\n**SET**  
\n**SET**  
\n**SET**  
\n**SET**  
\n**SET**  
\n**SET**  
\n**SET**  
\n**SET**  
\n**SET**  
\n**SET**  
\n**SET**  
\n**SET**  
\n**SET**  
\n**SET**  
\n**SET**  
\n**SET**  
\n**SET**  
\n**SET**  
\n**SET**  
\n**SET**  
\n**SET**  
\n**SET**  
\n**SET**  
\n**SET**  
\n**SET**  
\n**SET**  
\n**SET**  
\n**SET**  
\n**SET**  
\n**SET**  
\n**SET**  
\n**SET**  
\n**SET**  
\n**SET**  
\n**SET**  
\n**SET**  
\n**SET**  
\n**SET**  
\n**SET**  
\n**SET**  
\n**SET**  
\n**SET**  
\n**SET**  
\n**SET**  
\n**SET**  
\n**SET**  
\n**SET**  
\n**SET**  
\n**SET**  
\n**SET**  
\n**SET**  
\n**SET**  
\n**SET**  
\n**SET**  
\n**SET**  
\n**SET**  
\n**SET**  
\n**SET**  
\n**SET**  
\n

12, 
$$
\frac{243}{4}
$$
, 4  
\n14,  $\frac{227}{4}$ , -4  
\n15,  $\frac{117}{2}$ , 4  
\n17,  $\frac{109}{2}$ , -4  
\n18,  $\frac{243}{4}$ , 4  
\n20,  $\frac{227}{4}$ , -4  
\n21,  $\frac{117}{2}$ , 4  
\n23,  $\frac{109}{2}$ , -4  
\n24,  $\frac{243}{4}$ , 4  
\n26,  $\frac{227}{4}$ , -4  
\n27,  $\frac{117}{2}$ , 4  
\n29,  $\frac{109}{2}$ , -4  
\n30,  $\frac{243}{4}$ , 4  
\n32,  $\frac{227}{4}$ , -4  
\n33,  $\frac{117}{2}$ , 4  
\n35,  $\frac{109}{2}$ , -4  
\n36,  $\frac{243}{4}$ , 4  
\n38,  $\frac{227}{4}$ , -4

$$
f_{\rm{max}}
$$

39, 
$$
\frac{117}{2}
$$
, 4  
\n41,  $\frac{109}{2}$ , -4  
\n42,  $\frac{243}{4}$ , 4  
\n44,  $\frac{227}{4}$ , -4  
\n45,  $\frac{117}{2}$ , 4  
\n47,  $\frac{109}{2}$ , -4  
\n48,  $\frac{243}{4}$ , 4  
\n50,  $\frac{227}{4}$ , -4  
\n51,  $\frac{117}{2}$ , 4  
\n53,  $\frac{109}{2}$ , -4  
\n54,  $\frac{243}{4}$ , 4  
\n56,  $\frac{227}{4}$ , -4  
\n57,  $\frac{117}{2}$ , 4  
\n59,  $\frac{109}{2}$ , -4  
\n60,  $\frac{243}{4}$ , 4  
\n62,  $\frac{227}{4}$ , -4  
\n63,  $\frac{117}{2}$ , 4  
\n63,  $\frac{117}{2}$ , 4  
\n65,  $\frac{109}{2}$ , -4

66, 
$$
\frac{243}{4}
$$
, 4  
\n68,  $\frac{227}{4}$ , -4  
\n69,  $\frac{117}{2}$ , 4  
\n71,  $\frac{109}{2}$ , -4  
\n72,  $\frac{243}{4}$ , 4  
\n74,  $\frac{227}{4}$ , -4  
\n75,  $\frac{117}{2}$ , 4  
\n77,  $\frac{109}{2}$ , -4  
\n78,  $\frac{243}{4}$ , 4  
\n80,  $\frac{227}{4}$ , -4  
\n81,  $\frac{117}{2}$ , 4  
\n83,  $\frac{109}{2}$ , -4  
\n84,  $\frac{243}{4}$ , 4  
\n86,  $\frac{227}{4}$ , -4  
\n87,  $\frac{117}{2}$ , 4  
\n89,  $\frac{109}{2}$ , -4  
\n90,  $\frac{243}{4}$ , 4  
\n92,  $\frac{227}{4}$ , -4

93, 
$$
\frac{117}{2}
$$
, 4  
\n95,  $\frac{109}{2}$ , -4  
\n96,  $\frac{243}{4}$ , 4  
\n98,  $\frac{227}{4}$ , -4  
\n99,  $\frac{117}{2}$ , 4  
\n101,  $\frac{109}{2}$ , -4  
\n102,  $\frac{243}{4}$ , 4  
\n104,  $\frac{227}{4}$ , -4  
\n105,  $\frac{117}{2}$ , 4  
\n106,  $\frac{243}{4}$ , 4  
\n107,  $\frac{109}{2}$ , -4  
\n110,  $\frac{227}{4}$ , -4  
\n111,  $\frac{117}{2}$ , 4  
\n111,  $\frac{117}{2}$ , 4  
\n114,  $\frac{243}{4}$ , 4  
\n116,  $\frac{227}{4}$ , -4  
\n117,  $\frac{117}{2}$ , 4  
\n118,  $\frac{109}{4}$ , -4  
\n117,  $\frac{117}{2}$ , 4  
\n119,  $\frac{109}{2}$ , -4

120, 
$$
\frac{243}{4}
$$
, 4  
\n"Quadratic coefficients completed."  
\n**Calculate the zeroth constituent of the truncated semimagic symmetry-type**  
\n**comtribution.** Find its constant term.  
\n**EXAMPLE 19.1**  
\n**EXAMPLE 20.2**  
\n**EXAMPLE 30.2**  
\n**EXAMPLE 41.3**  
\n**Example 41.4**  
\n**Example 5.4**  
\n**Example 6.4**  
\n**Example 7.4**  
\n**Example 8.4**  
\n**Example 8.4**  
\n**Example 9.4**  
\n**Example 1.4**  
\n**Example 1.4**  
\n**Example 1.4**  
\n**Example 1.4**  
\n**Example 1.4**  
\n**Example 1.4**  
\n**Example 1.4**  
\n**Example 1.4**  
\n**Example 1.4**  
\n**Example 1.4**  
\n**Example 1.4**  
\n**Example 1.4**  
\n**Example 1.4**  
\n**Example 1.4**  
\n**Example 1.4**  
\n**Example 1.4**  
\n**Example 1.4**  
\n**Example 1.4**  
\n**Example 1.4**  
\n**Example 1.4**  
\n**Example 1.4**  
\n**Example 1.4**  
\n**Example 1.4**  
\n**Example 1.4**  
\n**Example 1.4**  
\n**Example 1.4**  
\n**Example 1.4**  
\n**Example 1.4**  
\n**Example 1.4**  
\n**Example 1.4**  
\n**Example 1.4**  
\n**Example 1.4**  
\n**Example 1.4**  
\n**Example 1.4**  
\n**Example 1.4**  
\n**Example 1.4**  
\n**Example 1.4**  
\n**Example 1.4**  
\n**Example 1.4**  
\n**Example 1.4**  
\n**Example 1.4**  
\n**Example 1.4**  
\n**Example**

 $\frac{1}{2880}(t-5)(5t^3-155t^2+1405t-2239)$ sno7constituent<sub>6</sub>:=  $-\frac{641}{120}t + \frac{27}{32}t^2 - \frac{1}{16}t^3 + \frac{1}{576}t^4 + \frac{517}{40}$  $\frac{1}{2880}(t-6)(5t^3-150t^2+1530t-6204)$ sno7constituent<sub>7</sub>:=  $-\frac{371}{120}t + \frac{109}{144}t^2 - \frac{1}{16}t^3 + \frac{1}{576}t^4 + \frac{5243}{2880}$  $\frac{1}{2880}(t-7)(5t^3-145t^2+1165t-749)$ sno7constituent<sub>8</sub>:=  $-\frac{119}{30}t + \frac{227}{288}t^2 - \frac{1}{16}t^3 + \frac{1}{576}t^4 + \frac{278}{45}$  $\frac{1}{2880}(t-8)(5t^3-140t^2+1150t-2224)$ sno7constituent<sub>9</sub>:=  $-\frac{283}{60}t + \frac{13}{16}t^2 - \frac{1}{16}t^3 + \frac{1}{576}t^4 + \frac{3459}{320}$  $\frac{1}{2880}(t-9)(5t^3-135t^2+1125t-3459)$ sno7constituent<sub>10</sub>:=  $-\frac{461}{120}t + \frac{227}{288}t^2 + \frac{413}{72} - \frac{1}{16}t^3 + \frac{1}{576}t^4$  $-\frac{461}{120}t+\frac{227}{288}t^2+\frac{413}{72}-\frac{1}{16}t^3+\frac{1}{576}t^4$ sno7constituent<sub>11</sub>:=  $-\frac{371}{120}t + \frac{109}{144}t^2 - \frac{1}{16}t^3 + \frac{1}{576}t^4 + \frac{539}{2880}$  $\frac{1}{2880}(t-11)(5t^3-125t^2+805t-49)$ sno7constituent<sub>12</sub>:=  $-\frac{82}{15}t + \frac{27}{32}t^2 - \frac{1}{16}t^3 + \frac{1}{576}t^4 + \frac{161}{10}$  $\frac{1}{2880}(t-12)(5t^3-120t^2+990t-3864)$ sno7constituent<sub>13</sub>:=  $-\frac{193}{60}t + \frac{109}{144}t^2 - \frac{1}{16}t^3 + \frac{1}{576}t^4 + \frac{7547}{2880}$  $-\frac{193}{60}t+\frac{109}{144}t^2-\frac{1}{16}t^3+\frac{1}{576}t^4+\frac{7547}{2880}$ sno7constituent<sub>14</sub>:=  $-\frac{461}{120}t + \frac{227}{288}t^2 - \frac{1}{16}t^3 + \frac{1}{576}t^4 + \frac{1477}{360}$ 

$$
\frac{1}{2880} (t-14) (5t^3-110t^2+730t-844)
$$
\n
$$
sno7constituent_{15} := -\frac{551}{120} t + \frac{13}{16} t^2 - \frac{1}{16} t^3 + \frac{1}{576} t^4 + \frac{647}{64}
$$
\n
$$
-\frac{551}{120} t + \frac{13}{16} t^2 - \frac{1}{16} t^3 + \frac{1}{576} t^4 + \frac{647}{64}
$$
\n
$$
sno7constituent_{16} := -\frac{119}{30} t + \frac{227}{288} t^2 - \frac{1}{16} t^3 + \frac{1}{576} t^4 + \frac{311}{45}
$$
\n
$$
-\frac{119}{30} t + \frac{227}{288} t^2 - \frac{1}{16} t^3 + \frac{1}{576} t^4 + \frac{311}{45}
$$
\n
$$
sno7constituent_{17} := -\frac{193}{60} t + \frac{109}{144} t^2 + \frac{8603}{2880} - \frac{1}{16} t^3 + \frac{1}{576} t^4
$$
\n
$$
-\frac{193}{60} t + \frac{109}{144} t^2 + \frac{8603}{2880} - \frac{1}{16} t^3 + \frac{1}{576} t^4
$$
\n
$$
sno7constituent_{18} := -\frac{641}{120} t + \frac{27}{32} t^2 + \frac{521}{40} - \frac{1}{16} t^3 + \frac{1}{576} t^4
$$
\n
$$
-\frac{641}{120} t + \frac{27}{32} t^2 + \frac{521}{40} - \frac{1}{16} t^3 + \frac{1}{576} t^4
$$
\n
$$
sno7constituent_{19} := -\frac{371}{120} t + \frac{109}{144} t^2 + \frac{2651}{2880} - \frac{1}{16} t^3 + \frac{1}{576} t^4
$$
\n
$$
-\frac{
$$

$$
-\frac{371}{120}t + \frac{109}{144}t^2 - \frac{1}{16}t^3 + \frac{827}{2880} + \frac{1}{576}t^4
$$
  
\n
$$
sno7constituent_{24} := -\frac{82}{15}t + \frac{27}{32}t^2 - \frac{1}{16}t^3 + \frac{1}{576}t^4 + \frac{81}{5}
$$
  
\n
$$
-\frac{82}{15}t + \frac{27}{32}t^2 - \frac{1}{16}t^3 + \frac{1}{576}t^4 + \frac{81}{5}
$$
  
\n
$$
sno7constituent_{25} := -\frac{193}{60}t + \frac{109}{144}t^2 - \frac{1}{16}t^3 + \frac{1}{576}t^4 + \frac{2143}{576}
$$
  
\n
$$
-\frac{193}{60}t + \frac{109}{144}t^2 - \frac{1}{16}t^3 + \frac{1}{576}t^4 + \frac{2143}{576}
$$
  
\n
$$
sno7constituent_{26} := -\frac{461}{120}t + \frac{227}{288}t^2 - \frac{1}{16}t^3 + \frac{1}{576}t^4 + \frac{1513}{360}
$$
  
\n
$$
-\frac{461}{120}t + \frac{227}{288}t^2 - \frac{1}{16}t^3 + \frac{1}{576}t^4 + \frac{1513}{360}
$$
  
\n
$$
sno7constituent_{27} := -\frac{551}{120}t + \frac{13}{16}t^2 - \frac{1}{16}t^3 + \frac{1}{576}t^4 + \frac{2947}{320}
$$
  
\n
$$
-\frac{551}{120}t + \frac{13}{16}t^2 - \frac{1}{16}t^3 + \frac{1}{576}t^4 + \frac{2947}{320}
$$
  
\n
$$
sno7constituent_{28} := -\frac{119}{30}t + \frac{227}{288}t^2 - \frac{1}{16}t
$$

$$
-\frac{119}{30}t + \frac{227}{288}t^2 - \frac{1}{16}t^3 + \frac{1}{576}t^4 + \frac{332}{45}
$$
  
\n*sno7*constituent<sub>33</sub>:
$$
= -\frac{283}{60}t + \frac{13}{16}t^2 - \frac{1}{16}t^3 + \frac{1}{576}t^4 + \frac{3203}{320}
$$

$$
-\frac{283}{60}t + \frac{13}{16}t^2 - \frac{1}{16}t^3 + \frac{1}{576}t^4 + \frac{3203}{320}
$$
  
\n*sno7*constituent<sub>34</sub>:
$$
= -\frac{461}{120}t + \frac{227}{288}t^2 - \frac{1}{16}t^3 + \frac{1}{576}t^4 + \frac{1777}{360}
$$

$$
-\frac{461}{120}t + \frac{227}{288}t^2 - \frac{1}{16}t^3 + \frac{1}{576}t^4 + \frac{1777}{360}
$$
  
\n*sno7*constituent<sub>35</sub>:
$$
= -\frac{371}{120}t + \frac{109}{144}t^2 + \frac{799}{576} - \frac{1}{16}t^3 + \frac{1}{576}t^4
$$

$$
- \frac{371}{120}t + \frac{109}{144}t^2 + \frac{799}{576} - \frac{1}{16}t^3 + \frac{1}{376}t^4 + \frac{153}{10}
$$
  
\n*sno7*constituent<sub>36</sub>:
$$
= -\frac{82}{15}t + \frac{27}{32}t^2 - \frac{1}{16}t^3 + \frac{1}{576}t^4 + \frac{153}{10}
$$
  
\n*sno7*constituent<sub>36</sub>:
$$
= -\frac{193}{16}t + \frac{109}{144}t^2 - \frac{1}{16}t^3 + \frac{1}{576}t^4 + \frac{11003}{2
$$

$$
-\frac{193}{60}t + \frac{109}{144}t^2 + \frac{6299}{2880} - \frac{1}{16}t^3 + \frac{1}{576}t^4
$$
  
\n*sno7*constituent<sub>42</sub>:<sub>2</sub> =  $-\frac{641}{120}t + \frac{27}{32}t^2 - \frac{1}{16}t^3 + \frac{1}{576}t^4 + \frac{569}{40}$   
\n
$$
-\frac{641}{120}t + \frac{27}{32}t^2 - \frac{1}{16}t^3 + \frac{1}{576}t^4 + \frac{569}{40}
$$
  
\n*sno7*constituent<sub>43</sub>:<sub>3</sub> =  $-\frac{371}{120}t + \frac{109}{144}t^2 - \frac{1}{16}t^3 + \frac{1}{576}t^4 + \frac{347}{2880}$   
\n
$$
-\frac{371}{120}t + \frac{109}{144}t^2 - \frac{1}{16}t^3 + \frac{1}{576}t^4 + \frac{347}{2880}
$$
  
\n*sno7*constituent<sub>44</sub>:<sub>4</sub> =  $-\frac{119}{30}t + \frac{227}{288}t^2 + \frac{583}{90} - \frac{1}{16}t^3 + \frac{1}{576}t^4$   
\n
$$
-\frac{119}{30}t + \frac{227}{288}t^2 + \frac{583}{90} - \frac{1}{16}t^3 + \frac{1}{576}t^4
$$
  
\n*sno7*constituent<sub>45</sub>:<sub>5</sub> =  $-\frac{283}{60}t + \frac{13}{16}t^2 - \frac{1}{16}t^3 + \frac{1}{576}t^4 + \frac{775}{64}$   
\n
$$
-\frac{283}{60}t + \frac{13}{16}t^2 - \frac{1}{16}t^3 + \frac{1}{576}t^4 + \frac{775}{64}
$$
  
\n*sno7*

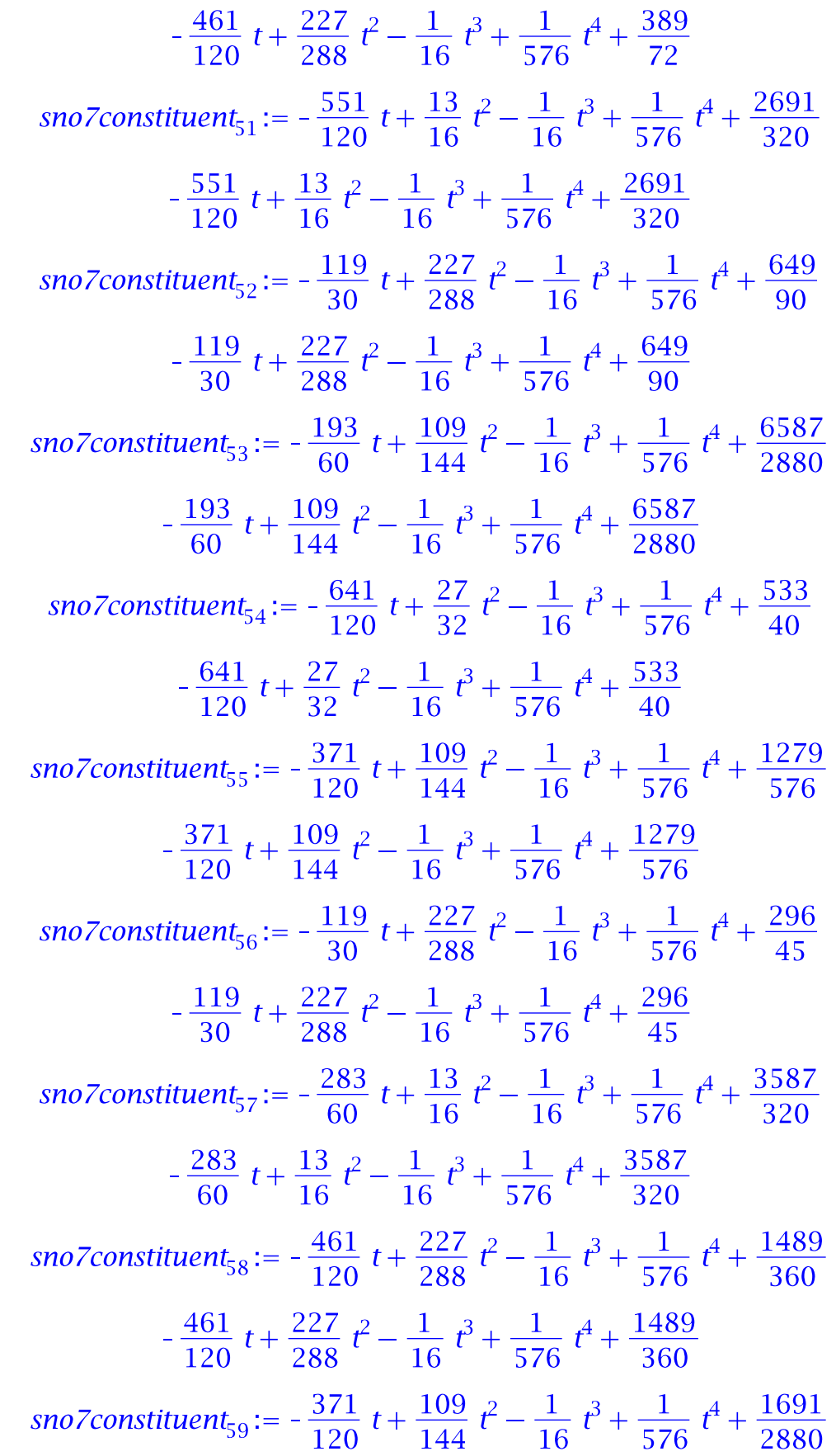

$$
-\frac{371}{120}t + \frac{109}{144}t^2 - \frac{1}{16}t^3 + \frac{1}{576}t^4 + \frac{1691}{2880}
$$
  
\n*sno7*constituent $\theta_6$ :
$$
=\frac{33}{2} - \frac{82}{15}t + \frac{27}{32}t^2 - \frac{1}{16}t^3 + \frac{1}{576}t^4
$$
  
\n
$$
\frac{33}{2} - \frac{82}{15}t + \frac{27}{32}t^2 - \frac{1}{16}t^3 + \frac{1}{576}t^4
$$
  
\n*sno7*constituent $\theta_6$ :
$$
=\frac{193}{60}t + \frac{109}{144}t^2 - \frac{1}{16}t^3 + \frac{1}{576}t^4 + \frac{8699}{2880}
$$
  
\n
$$
-\frac{193}{60}t + \frac{109}{144}t^2 - \frac{1}{16}t^3 + \frac{1}{576}t^4 + \frac{8699}{2880}
$$
  
\n*sno7*constituent $\theta_6$ :
$$
=\frac{461}{120}t + \frac{227}{288}t^2 - \frac{1}{16}t^3 + \frac{1}{576}t^4 + \frac{1621}{360}
$$
  
\n*sno7*constituent $\theta_6$ :
$$
=\frac{551}{120}t + \frac{13}{16}t^2 - \frac{1}{16}t^3 + \frac{1}{576}t^4 + \frac{12723}{320}
$$
  
\n
$$
-\frac{551}{120}t + \frac{13}{16}t^2 - \frac{1}{16}t^3 + \frac{1}{576}t^4 + \frac{2723}{320}
$$
  
\n*sno7*constituent $\theta_6$ :
$$
=\frac{119}{30}t + \frac{227}{288}t^2 - \frac{1}{16}t^3 + \frac{1}{576}t^4 + \frac{329}{45}
$$
  
\n

$$
-\frac{119}{30}t + \frac{227}{288}t^2 - \frac{1}{16}t^3 + \frac{1}{576}t^4 + \frac{511}{90}
$$
  
\n*sno7*constituent<sub>69</sub>:
$$
= -\frac{283}{60}t + \frac{13}{16}t^2 - \frac{1}{16}t^3 + \frac{1}{576}t^4 + \frac{3619}{320}
$$
\n
$$
-\frac{283}{60}t + \frac{13}{16}t^2 - \frac{1}{16}t^3 + \frac{1}{576}t^4 + \frac{3619}{320}
$$
\n*sno7*constituent<sub>70</sub>:
$$
= -\frac{461}{120}t + \frac{227}{288}t^2 + \frac{377}{72} - \frac{1}{16}t^3 + \frac{1}{576}t^4
$$
\n
$$
-\frac{461}{120}t + \frac{227}{288}t^2 + \frac{377}{72} - \frac{1}{16}t^3 + \frac{1}{576}t^4
$$
\n*sno7*constituent<sub>71</sub>:
$$
= -\frac{371}{120}t + \frac{109}{144}t^2 - \frac{1}{16}t^3 + \frac{1}{576}t^4 + \frac{1979}{2880}
$$
\n
$$
- \frac{371}{120}t + \frac{109}{144}t^2 - \frac{1}{16}t^3 + \frac{1}{576}t^4 + \frac{1979}{2880}
$$
\n*sno7*constituent<sub>72</sub>:
$$
= -\frac{82}{15}t + \frac{27}{32}t^2 - \frac{1}{16}t^3 + \frac{83}{5} + \frac{1}{576}t^4
$$
\n
$$
-\frac{82}{15}t + \frac{27}{32}t^2 - \frac{1}{16}t^3 + \frac{83}{5} + \frac{1}{576}t^4
$$
\n*sno7*constituent<sub>73</sub>:
$$
= -\frac{193}{6
$$

$$
-\frac{193}{60}t + \frac{109}{144}t^2 - \frac{1}{16}t^3 + \frac{1}{576}t^4 + \frac{10043}{2880}
$$
  
\n*sno7*constituent $\tau_8$ :
$$
-\frac{641}{120}t + \frac{27}{32}t^2 - \frac{1}{16}t^3 + \frac{1}{576}t^4 + \frac{501}{40}
$$

$$
-\frac{641}{120}t + \frac{27}{32}t^2 - \frac{1}{16}t^3 + \frac{1}{576}t^4 + \frac{501}{40}
$$
  
\n*sno7*constituent $\tau_9$ :
$$
-\frac{371}{120}t + \frac{109}{144}t^2 + \frac{4091}{2880} - \frac{1}{16}t^3 + \frac{1}{576}t^4
$$

$$
-\frac{371}{120}t + \frac{109}{144}t^2 + \frac{4091}{2880} - \frac{1}{16}t^3 + \frac{1}{576}t^4
$$
  
\n*sno7*constituent $\tau_{80}$ :
$$
-\frac{119}{30}t + \frac{227}{288}t^2 - \frac{1}{16}t^3 + \frac{1}{576}t^4 + \frac{70}{9}
$$

$$
-\frac{119}{30}t + \frac{227}{288}t^2 - \frac{1}{16}t^3 + \frac{1}{576}t^4 + \frac{3331}{320}
$$
  
\n*sno7*constituent $\tau_{81}$ :
$$
-\frac{283}{60}t + \frac{13}{16}t^2 - \frac{1}{16}t^3 + \frac{1}{576}t^4 + \frac{3331}{320}
$$

$$
-\frac{283}{60}t + \frac{13}{16}t^2 - \frac{1}{16}t^3 + \frac{1}{576}t^4 + \frac{3331}{320}
$$
  
\n*sno7*constituent $\tau_{82}$ :
$$
-\frac{
$$

$$
-\frac{461}{120}t + \frac{227}{288}t^2 - \frac{1}{16}t^3 + \frac{1}{576}t^4 + \frac{1333}{360}
$$
  
\n*sno7*constituent<sub>87</sub>:
$$
= -\frac{551}{120}t + \frac{13}{16}t^2 + \frac{3107}{320} - \frac{1}{16}t^3 + \frac{1}{576}t^4
$$

$$
-\frac{551}{120}t + \frac{13}{16}t^2 + \frac{3107}{320} - \frac{1}{16}t^3 + \frac{1}{576}t^4
$$
  
\n*sno7*constituent<sub>88</sub>:
$$
= -\frac{119}{30}t + \frac{227}{288}t^2 + \frac{293}{45} - \frac{1}{16}t^3 + \frac{1}{576}t^4
$$

$$
-\frac{119}{30}t + \frac{227}{288}t^2 + \frac{293}{45} - \frac{1}{16}t^3 + \frac{1}{576}t^4
$$
  
\n*sno7*constituent<sub>89</sub>:
$$
= -\frac{193}{60}t + \frac{109}{144}t^2 - \frac{1}{16}t^3 + \frac{1}{576}t^4 + \frac{7451}{2880}
$$
  
\n*sno7*constituent<sub>90</sub>:
$$
= -\frac{641}{120}t + \frac{27}{32}t^2 - \frac{1}{16}t^3 + \frac{1}{576}t^4 + \frac{117}{8}
$$
  
\n*sno7*constituent<sub>90</sub>:
$$
= -\frac{641}{120}t + \frac{27}{32}t^2 - \frac{1}{16}t^3 + \frac{1}{576}t^4 + \frac{117}{8}
$$
  
\n*sno7*constituent<sub>91</sub>:
$$
= -\frac{371}{120}t + \frac{109}{144}t^2 + \frac{1499}{2880} - \frac{1}{16
$$

$$
-\frac{371}{120}t + \frac{1087}{576} + \frac{109}{144}t^2 - \frac{1}{16}t^3 + \frac{1}{576}t^4
$$
  
\n*sno7*constituent $\theta_9$ :
$$
= -\frac{82}{15}t + \frac{27}{32}t^2 - \frac{1}{16}t^3 + \frac{1}{576}t^4 + \frac{79}{5}
$$
  
\n
$$
-\frac{82}{15}t + \frac{27}{32}t^2 - \frac{1}{16}t^3 + \frac{1}{576}t^4 + \frac{79}{5}
$$
  
\n*sno7*constituent $\theta_9$ :
$$
= -\frac{193}{60}t + \frac{109}{144}t^2 - \frac{1}{16}t^3 + \frac{1}{576}t^4 + \frac{9563}{2880}
$$
  
\n
$$
-\frac{193}{60}t + \frac{109}{144}t^2 - \frac{1}{16}t^3 + \frac{1}{576}t^4 + \frac{9563}{2880}
$$
  
\n*sno7*constituent $\theta_9$ :
$$
= -\frac{461}{120}t + \frac{227}{288}t^2 + \frac{1369}{360} - \frac{1}{16}t^3 + \frac{1}{576}t^4
$$
  
\n*sno7*constituent $\theta_9$ :
$$
= -\frac{551}{120}t + \frac{13}{16}t^2 - \frac{1}{16}t^3 + \frac{1}{576}t^4 + \frac{2819}{320}
$$
  
\n
$$
-\frac{551}{120}t + \frac{13}{16}t^2 - \frac{1}{16}t^3 + \frac{1}{576}t^4 + \frac{2819}{320}
$$
  
\n*sno7*constituent $\theta_9$ :
$$
= -\frac{119}{30}t + \frac{227}{288}t^2 + \frac{137}{18} - \frac{1}{16}t^3 + \frac{1}{576}
$$

$$
-\frac{119}{30}t + \frac{314}{45} + \frac{227}{288}t^2 - \frac{1}{16}t^3 + \frac{1}{576}t^4
$$
\n*sno7*constituent<sub>105</sub> :=  $-\frac{283}{60}t + \frac{13}{16}t^2 + \frac{743}{64} - \frac{1}{16}t^3 + \frac{1}{576}t^4$   
\n
$$
-\frac{283}{60}t + \frac{13}{16}t^2 + \frac{743}{64} - \frac{1}{16}t^3 + \frac{1}{576}t^4
$$
\n*sno7*constituent<sub>106</sub> :=  $-\frac{461}{120}t + \frac{227}{288}t^2 - \frac{1}{16}t^3 + \frac{1}{576}t^4 + \frac{1633}{360}$   
\n
$$
-\frac{461}{120}t + \frac{227}{288}t^2 - \frac{1}{16}t^3 + \frac{1}{576}t^4 + \frac{1633}{360}
$$
\n*sno7*constituent<sub>107</sub> :=  $-\frac{371}{220}t + \frac{109}{144}t^2 - \frac{1}{16}t^3 + \frac{1}{576}t^4 + \frac{2843}{2880}$   
\n*sno7*constituent<sub>108</sub> :=  $-\frac{82}{15}t + \frac{27}{32}t^2 + \frac{149}{10} - \frac{1}{16}t^3 + \frac{1}{576}t^4$   
\n
$$
-\frac{82}{15}t + \frac{27}{32}t^2 + \frac{149}{10} - \frac{1}{16}t^3 + \frac{1}{576}t^4
$$
\n*sno7*constituent<sub>109</sub> :=  $-\frac{193}{60}t + \frac{109}{144}t^2 - \frac{1}{16}t^3 + \frac{1}{576}t^4 + \frac{9851}{2880}$   
\n*sno7*constituent<sub>109</sub>

$$
-\frac{193}{60}t + \frac{109}{144}t^2 - \frac{1}{16}t^3 + \frac{1}{576}t^4 + \frac{5147}{2880}
$$
  
\n*sno7constituent*<sub>114</sub>:
$$
= -\frac{641}{120}t + \frac{553}{40} + \frac{27}{32}t^2 - \frac{1}{16}t^3 + \frac{1}{576}t^4
$$
\n
$$
-\frac{641}{120}t + \frac{553}{40} + \frac{27}{32}t^2 - \frac{1}{16}t^3 + \frac{1}{576}t^4
$$
\n*sno7constituent*<sub>115</sub>:
$$
= -\frac{371}{120}t + \frac{109}{144}t^2 - \frac{1}{16}t^3 + \frac{1}{576}t^4 + \frac{991}{576}
$$
\n
$$
-\frac{371}{120}t + \frac{109}{144}t^2 - \frac{1}{16}t^3 + \frac{1}{576}t^4 + \frac{991}{576}
$$
\n*sno7constituent*<sub>116</sub>:
$$
= -\frac{119}{30}t + \frac{227}{288}t^2 - \frac{1}{16}t^3 + \frac{1}{576}t^4 + \frac{547}{90}
$$
\n
$$
-\frac{119}{30}t + \frac{227}{288}t^2 - \frac{1}{16}t^3 + \frac{1}{576}t^4 + \frac{547}{90}
$$
\n*sno7constituent*<sub>117</sub>:
$$
= -\frac{283}{60}t + \frac{13}{16}t^2 - \frac{1}{16}t^3 + \frac{1}{576}t^4 + \frac{3747}{320}
$$
\n
$$
-\frac{283}{60}t + \frac{13}{16}t^2 - \frac{1}{16}t^3 + \frac{1}{576}t^4 + \frac{3747}{320}
$$
\n
$$
-\frac{283}{60}t + \frac{13}{16}t^2 - \frac
$$

**od:** 

 $\bar{\bar{\mathsf{P}}}$ Print and analyze the constituent coefficients for periods. First the higher

```
coefficients, which are constant. Print the first coefficient, then any that don't repeat
the preceding value (there are none).
for coeffdeg from 3 to d do
      print("degree", coeffdeg, "coeff", sno7c[coeffdeg,1]):
       for r from 2 to pno7 do
         stepdifference:=sno7c[coeffdeg,r]-sno7c[coeffdeg,r-1]:
         if( stepdifference<>0 ) then 
         print(r,sno7c[coeffdeg,r],stepdifference):
         fi: 
      od: 
   od: 
                           "degree", 3, "coeff", -\frac{1}{16}"degree", 4, "coeff", \frac{1}{576}Next, the constant terms, whose period is expected to be pno7=120. Print all 
constant terms up to the presumed period "stepsize". Print the difference (at step 
"stepsize") if they are not repeating.
stepsize:=pno7; 
   for r from 1 to stepsize do
      print(r, sno7c[0,r]); 
   od: 
   for r from stepsize+1 to pno7 do 
      stepdifference:=sno7c[0,r]-sno7c[0,r-stepsize]:
       if( stepdifference<>0 ) then print(r,sno7c[0,r],
   stepdifference): fi:
   od:
   print("Constant terms completed."); stepsize: = 1201, \frac{7259}{2880}2, \frac{1801}{360}3, \frac{2563}{320}4, \frac{613}{90}5, \frac{2239}{576}6, \frac{517}{40}
```
7, 
$$
\frac{5243}{2880}
$$
  
\n8,  $\frac{278}{45}$   
\n9,  $\frac{3459}{320}$   
\n10,  $\frac{413}{72}$   
\n11,  $\frac{539}{2880}$   
\n12,  $\frac{161}{10}$   
\n13,  $\frac{7547}{2880}$   
\n14,  $\frac{1477}{360}$   
\n15,  $\frac{647}{64}$   
\n16,  $\frac{311}{45}$   
\n17,  $\frac{8603}{2880}$   
\n18,  $\frac{521}{40}$   
\n19,  $\frac{2651}{2880}$   
\n20,  $\frac{131}{18}$   
\n21,  $\frac{3491}{320}$   
\n22,  $\frac{1741}{360}$   
\n23,  $\frac{827}{2880}$   
\n24,  $\frac{81}{5}$ 

| 25, $\frac{2143}{576}$   |
|--------------------------|
| 26, $\frac{1513}{360}$   |
| 27, $\frac{2947}{320}$   |
| 28, $\frac{541}{90}$     |
| 29, $\frac{8891}{2880}$  |
| 30, $\frac{113}{8}$      |
| 31, $\frac{2939}{2880}$  |
| 32, $\frac{332}{45}$     |
| 33, $\frac{3203}{320}$   |
| 34, $\frac{1777}{360}$   |
| 35, $\frac{799}{576}$    |
| 36, $\frac{153}{10}$     |
| 37, $\frac{11003}{2880}$ |
| 38, $\frac{1189}{360}$   |
| 39, $\frac{2979}{320}$   |
| 40, $\frac{73}{9}$       |
| 41, $\frac{6299}{2880}$  |
| 42, $\frac{569}{40}$     |

43, 
$$
\frac{347}{2880}
$$
  
\n44,  $\frac{583}{90}$   
\n45,  $\frac{775}{64}$   
\n46,  $\frac{1453}{360}$   
\n47,  $\frac{4283}{2880}$   
\n48,  $\frac{77}{5}$   
\n49,  $\frac{8411}{2880}$   
\n50,  $\frac{389}{72}$   
\n51,  $\frac{2691}{320}$   
\n52,  $\frac{649}{90}$   
\n53,  $\frac{6587}{2880}$   
\n54,  $\frac{533}{40}$   
\n55,  $\frac{1279}{576}$   
\n56,  $\frac{296}{45}$   
\n57,  $\frac{3587}{320}$   
\n58,  $\frac{1489}{360}$   
\n59,  $\frac{1691}{2880}$   
\n60,  $\frac{33}{2}$ 

61, 
$$
\frac{8699}{2880}
$$
  
\n62,  $\frac{1621}{360}$   
\n63,  $\frac{2723}{320}$   
\n64,  $\frac{329}{45}$   
\n65,  $\frac{1951}{576}$   
\n66,  $\frac{537}{40}$   
\n67,  $\frac{3803}{2880}$   
\n68,  $\frac{511}{90}$   
\n69,  $\frac{3619}{320}$   
\n70,  $\frac{377}{72}$   
\n71,  $\frac{1979}{2880}$   
\n72,  $\frac{83}{5}$   
\n73,  $\frac{6107}{2880}$   
\n74,  $\frac{1657}{360}$   
\n75,  $\frac{615}{64}$   
\n76,  $\frac{577}{90}$   
\n77,  $\frac{10043}{2880}$   
\n78,  $\frac{501}{40}$ 

79, 
$$
\frac{4091}{2880}
$$
  
\n80,  $\frac{70}{9}$   
\n81,  $\frac{3331}{320}$   
\n82,  $\frac{1921}{360}$   
\n83,  $-\frac{613}{2880}$   
\n84,  $\frac{157}{10}$   
\n85,  $\frac{2431}{576}$   
\n86,  $\frac{1333}{360}$   
\n87,  $\frac{3107}{320}$   
\n88,  $\frac{293}{45}$   
\n89,  $\frac{7451}{2880}$   
\n90,  $\frac{117}{8}$   
\n91,  $\frac{1499}{2880}$   
\n92,  $\frac{619}{90}$   
\n93,  $\frac{3363}{320}$   
\n94,  $\frac{1597}{360}$   
\n95,  $\frac{1087}{576}$   
\n96,  $\frac{79}{5}$ 

| 97, $\frac{9563}{2880}$  |
|--------------------------|
| 98, $\frac{1369}{360}$   |
| 99, $\frac{2819}{320}$   |
| 100, $\frac{137}{18}$    |
| 101, $\frac{7739}{2880}$ |
| 102, $\frac{549}{40}$    |
| 103, $\frac{1787}{2880}$ |
| 104, $\frac{314}{45}$    |
| 105, $\frac{743}{64}$    |
| 106, $\frac{1633}{360}$  |
| 107, $\frac{2843}{2880}$ |
| 108, $\frac{149}{10}$    |
| 109, $\frac{9851}{2880}$ |
| 110, $\frac{353}{72}$    |
| 111, $\frac{2851}{320}$  |
| 112, $\frac{347}{45}$    |
| 113, $\frac{5147}{2880}$ |
| 114, $\frac{553}{40}$    |

$$
115, \frac{991}{576}
$$
  
\n
$$
116, \frac{547}{90}
$$
  
\n
$$
117, \frac{3747}{320}
$$
  
\n
$$
118, \frac{1309}{360}
$$
  
\n
$$
119, \frac{3131}{2880}
$$
  
\n
$$
120, 17
$$

"Constant terms completed."

Now, the linear terms. First print all linear coefficients up to the presumed period "stepsize". Then analyze for period and print the difference (at step "stepsize") if they are not repeating.

```
stepsize:=6; 
   for r from 1 to stepsize do
      print(r, sno7c[1,r]); 
   od: 
   for r from stepsize+1 to pno7 do 
      stepdifference:=sno7c[1,r]-sno7c[1,r-stepsize]:
      if( stepdifference<>0 ) then print(r,sno7c[1,r],
   stepdifference): fi:
   od:
   print("Linear coefficients completed."); stepsize:=61, -\frac{193}{60}2, -\frac{461}{120}3, -\frac{551}{120}4, -\frac{119}{30}5, -\frac{193}{60}6, -\frac{641}{120}
```
7, 
$$
-\frac{371}{120}
$$
,  $\frac{1}{8}$   
\n8,  $-\frac{119}{30}$ ,  $-\frac{1}{8}$   
\n9,  $-\frac{283}{60}$ ,  $-\frac{1}{8}$   
\n10,  $-\frac{461}{120}$ ,  $\frac{1}{8}$   
\n11,  $-\frac{371}{120}$ ,  $\frac{1}{8}$   
\n12,  $-\frac{82}{15}$ ,  $-\frac{1}{8}$   
\n13,  $-\frac{193}{60}$ ,  $-\frac{1}{8}$   
\n14,  $-\frac{461}{120}$ ,  $\frac{1}{8}$   
\n15,  $-\frac{551}{120}$ ,  $\frac{1}{8}$   
\n16,  $-\frac{119}{30}$ ,  $-\frac{1}{8}$   
\n17,  $-\frac{193}{60}$ ,  $-\frac{1}{8}$   
\n18,  $-\frac{641}{120}$ ,  $\frac{1}{8}$   
\n19,  $-\frac{371}{120}$ ,  $\frac{1}{8}$   
\n20,  $-\frac{119}{30}$ ,  $-\frac{1}{8}$   
\n21,  $-\frac{283}{60}$ ,  $-\frac{1}{8}$   
\n22,  $-\frac{461}{120}$ ,  $\frac{1}{8}$   
\n23,  $-\frac{371}{120}$ ,  $\frac{1}{8}$   
\n24,  $-\frac{82}{15}$ ,  $-\frac{1}{8}$ 

25, 
$$
-\frac{193}{60}
$$
,  $-\frac{1}{8}$   
\n26,  $-\frac{461}{120}$ ,  $\frac{1}{8}$   
\n27,  $-\frac{551}{120}$ ,  $\frac{1}{8}$   
\n28,  $-\frac{119}{30}$ ,  $-\frac{1}{8}$   
\n29,  $-\frac{193}{60}$ ,  $-\frac{1}{8}$   
\n30,  $-\frac{641}{120}$ ,  $\frac{1}{8}$   
\n31,  $-\frac{371}{120}$ ,  $\frac{1}{8}$   
\n32,  $-\frac{119}{30}$ ,  $-\frac{1}{8}$   
\n33,  $-\frac{283}{60}$ ,  $-\frac{1}{8}$   
\n34,  $-\frac{461}{120}$ ,  $\frac{1}{8}$   
\n35,  $-\frac{371}{120}$ ,  $\frac{1}{8}$   
\n36,  $-\frac{82}{15}$ ,  $-\frac{1}{8}$   
\n37,  $-\frac{193}{60}$ ,  $-\frac{1}{8}$   
\n38,  $-\frac{461}{120}$ ,  $\frac{1}{8}$   
\n39,  $-\frac{551}{120}$ ,  $\frac{1}{8}$   
\n40,  $-\frac{119}{30}$ ,  $-\frac{1}{8}$   
\n41,  $-\frac{193}{60}$ ,  $-\frac{1}{8}$   
\n42,  $-\frac{641}{120}$ ,  $\frac{1}{8}$ 

43, 
$$
-\frac{371}{120}
$$
,  $\frac{1}{8}$   
\n44,  $-\frac{119}{30}$ ,  $-\frac{1}{8}$   
\n45,  $-\frac{283}{60}$ ,  $-\frac{1}{8}$   
\n46,  $-\frac{461}{120}$ ,  $\frac{1}{8}$   
\n47,  $-\frac{371}{120}$ ,  $\frac{1}{8}$   
\n48,  $-\frac{82}{15}$ ,  $-\frac{1}{8}$   
\n49,  $-\frac{193}{60}$ ,  $-\frac{1}{8}$   
\n50,  $-\frac{461}{120}$ ,  $\frac{1}{8}$   
\n51,  $-\frac{551}{120}$ ,  $\frac{1}{8}$   
\n52,  $-\frac{119}{30}$ ,  $-\frac{1}{8}$   
\n53,  $-\frac{193}{60}$ ,  $-\frac{1}{8}$   
\n54,  $-\frac{641}{120}$ ,  $\frac{1}{8}$   
\n55,  $-\frac{371}{120}$ ,  $\frac{1}{8}$   
\n56,  $-\frac{119}{30}$ ,  $-\frac{1}{8}$   
\n57,  $-\frac{283}{60}$ ,  $-\frac{1}{8}$   
\n58,  $-\frac{461}{120}$ ,  $\frac{1}{8}$   
\n59,  $-\frac{371}{120}$ ,  $\frac{1}{8}$   
\n60,  $-\frac{82}{15}$ ,  $-\frac{1}{8}$
61, 
$$
-\frac{193}{60}
$$
,  $-\frac{1}{8}$   
\n62,  $-\frac{461}{120}$ ,  $\frac{1}{8}$   
\n63,  $-\frac{551}{120}$ ,  $\frac{1}{8}$   
\n64,  $-\frac{119}{30}$ ,  $-\frac{1}{8}$   
\n65,  $-\frac{193}{60}$ ,  $-\frac{1}{8}$   
\n66,  $-\frac{641}{120}$ ,  $\frac{1}{8}$   
\n67,  $-\frac{371}{120}$ ,  $\frac{1}{8}$   
\n68,  $-\frac{119}{30}$ ,  $-\frac{1}{8}$   
\n69,  $-\frac{283}{60}$ ,  $-\frac{1}{8}$   
\n70,  $-\frac{461}{120}$ ,  $\frac{1}{8}$   
\n71,  $-\frac{371}{120}$ ,  $\frac{1}{8}$   
\n72,  $-\frac{82}{15}$ ,  $-\frac{1}{8}$   
\n73,  $-\frac{193}{60}$ ,  $-\frac{1}{8}$   
\n74,  $-\frac{461}{120}$ ,  $\frac{1}{8}$   
\n75,  $-\frac{551}{120}$ ,  $\frac{1}{8}$   
\n76,  $-\frac{119}{30}$ ,  $-\frac{1}{8}$   
\n77,  $-\frac{193}{60}$ ,  $-\frac{1}{8}$   
\n78,  $-\frac{641}{120}$ ,  $\frac{1}{8}$ 

79, 
$$
-\frac{371}{120}
$$
,  $\frac{1}{8}$   
\n80,  $-\frac{119}{30}$ ,  $-\frac{1}{8}$   
\n81,  $-\frac{283}{60}$ ,  $-\frac{1}{8}$   
\n82,  $-\frac{461}{120}$ ,  $\frac{1}{8}$   
\n83,  $-\frac{371}{120}$ ,  $\frac{1}{8}$   
\n84,  $-\frac{82}{15}$ ,  $-\frac{1}{8}$   
\n85,  $-\frac{193}{60}$ ,  $-\frac{1}{8}$   
\n86,  $-\frac{461}{120}$ ,  $\frac{1}{8}$   
\n87,  $-\frac{551}{120}$ ,  $\frac{1}{8}$   
\n88,  $-\frac{119}{30}$ ,  $-\frac{1}{8}$   
\n89,  $-\frac{193}{60}$ ,  $-\frac{1}{8}$   
\n90,  $-\frac{641}{120}$ ,  $\frac{1}{8}$   
\n91,  $-\frac{371}{120}$ ,  $\frac{1}{8}$   
\n92,  $-\frac{119}{30}$ ,  $-\frac{1}{8}$   
\n93,  $-\frac{283}{60}$ ,  $-\frac{1}{8}$   
\n94,  $-\frac{461}{120}$ ,  $\frac{1}{8}$   
\n95,  $-\frac{371}{120}$ ,  $\frac{1}{8}$   
\n96,  $-\frac{82}{15}$ ,  $-\frac{1}{8}$ 

97, 
$$
-\frac{193}{60}
$$
,  $-\frac{1}{8}$   
\n98,  $-\frac{461}{120}$ ,  $\frac{1}{8}$   
\n99,  $-\frac{551}{120}$ ,  $\frac{1}{8}$   
\n100,  $-\frac{119}{30}$ ,  $-\frac{1}{8}$   
\n101,  $-\frac{193}{60}$ ,  $-\frac{1}{8}$   
\n102,  $-\frac{641}{120}$ ,  $\frac{1}{8}$   
\n103,  $-\frac{371}{120}$ ,  $\frac{1}{8}$   
\n104,  $-\frac{119}{30}$ ,  $-\frac{1}{8}$   
\n105,  $-\frac{283}{60}$ ,  $-\frac{1}{8}$   
\n106,  $-\frac{461}{120}$ ,  $\frac{1}{8}$   
\n107,  $-\frac{371}{120}$ ,  $\frac{1}{8}$   
\n108,  $-\frac{82}{15}$ ,  $-\frac{1}{8}$   
\n109,  $-\frac{193}{60}$ ,  $-\frac{1}{8}$   
\n110,  $-\frac{461}{120}$ ,  $\frac{1}{8}$   
\n111,  $-\frac{551}{120}$ ,  $\frac{1}{8}$   
\n112,  $-\frac{119}{30}$ ,  $-\frac{1}{8}$   
\n113,  $-\frac{193}{60}$ ,  $-\frac{1}{8}$   
\n114,  $-\frac{641}{120}$ ,  $\frac{1}{8}$   
\n114,  $-\frac{641}{120}$ ,  $\frac{1}{8}$ 

115, 
$$
-\frac{371}{120}
$$
,  $\frac{1}{8}$   
\n116,  $-\frac{119}{30}$ ,  $-\frac{1}{8}$   
\n117,  $-\frac{283}{60}$ ,  $-\frac{1}{8}$   
\n118,  $-\frac{461}{120}$ ,  $\frac{1}{8}$   
\n119,  $-\frac{371}{120}$ ,  $\frac{1}{8}$   
\n120,  $-\frac{82}{15}$ ,  $-\frac{1}{8}$ 

"Linear coefficients completed."

The quadratic terms. First print all quadratic coefficients up to the presumed period "stepsize". Then analyze for period and print the difference (at step "stepsize") if they are not repeating.

```
stepsize:=2; 
 for r from 1 to stepsize do
    print(r, sno7c[2,r]); 
 od: 
 for r from stepsize+1 to pno7 do 
     stepdifference:=sno7c[2,r]-sno7c[2,r-stepsize]:
     if( stepdifference<>0 ) then print(r,sno7c[2,r],
 stepdifference): fi:
 od:
 print("Quadratic coefficients completed."); 1, \frac{109}{144}2, \frac{227}{288}3, \frac{13}{16}, \frac{1}{18}5, \frac{109}{144}, -\frac{1}{18}6, \frac{27}{32}, \frac{1}{18}8, \frac{227}{288}, -\frac{1}{18}
```
9, 
$$
\frac{13}{16}
$$
,  $\frac{1}{18}$   
\n11,  $\frac{109}{144}$ ,  $-\frac{1}{18}$   
\n12,  $\frac{27}{32}$ ,  $\frac{1}{18}$   
\n14,  $\frac{227}{288}$ ,  $-\frac{1}{18}$   
\n15,  $\frac{13}{16}$ ,  $\frac{1}{18}$   
\n17,  $\frac{109}{144}$ ,  $-\frac{1}{18}$   
\n18,  $\frac{27}{32}$ ,  $\frac{1}{18}$   
\n20,  $\frac{227}{288}$ ,  $-\frac{1}{18}$   
\n21,  $\frac{13}{16}$ ,  $\frac{1}{18}$   
\n23,  $\frac{109}{144}$ ,  $-\frac{1}{18}$   
\n24,  $\frac{27}{32}$ ,  $\frac{1}{18}$   
\n24,  $\frac{27}{32}$ ,  $\frac{1}{18}$   
\n26,  $\frac{227}{288}$ ,  $-\frac{1}{18}$   
\n27,  $\frac{13}{16}$ ,  $\frac{1}{18}$   
\n29,  $\frac{109}{144}$ ,  $-\frac{1}{18}$   
\n30,  $\frac{27}{32}$ ,  $\frac{1}{18}$   
\n31,  $\frac{13}{16}$ ,  $\frac{1}{18}$   
\n32,  $\frac{227}{288}$ ,  $-\frac{1}{18}$   
\n33,  $\frac{13}{16}$ ,  $\frac{1}{18}$   
\n35,  $\frac{109}{144}$ ,  $-\frac{1}{18}$ 

36, 
$$
\frac{27}{32}
$$
,  $\frac{1}{18}$   
\n38,  $\frac{227}{288}$ ,  $-\frac{1}{18}$   
\n39,  $\frac{13}{16}$ ,  $\frac{1}{18}$   
\n41,  $\frac{109}{144}$ ,  $-\frac{1}{18}$   
\n42,  $\frac{27}{32}$ ,  $\frac{1}{18}$   
\n44,  $\frac{227}{288}$ ,  $-\frac{1}{18}$   
\n45,  $\frac{13}{16}$ ,  $\frac{1}{18}$   
\n47,  $\frac{109}{144}$ ,  $-\frac{1}{18}$   
\n48,  $\frac{27}{32}$ ,  $\frac{1}{18}$   
\n50,  $\frac{227}{288}$ ,  $-\frac{1}{18}$   
\n51,  $\frac{13}{16}$ ,  $\frac{1}{18}$   
\n53,  $\frac{109}{144}$ ,  $-\frac{1}{18}$   
\n54,  $\frac{27}{32}$ ,  $\frac{1}{18}$   
\n56,  $\frac{227}{288}$ ,  $-\frac{1}{18}$   
\n57,  $\frac{13}{16}$ ,  $\frac{1}{18}$   
\n59,  $\frac{109}{144}$ ,  $-\frac{1}{18}$   
\n60,  $\frac{27}{32}$ ,  $\frac{1}{18}$   
\n62,  $\frac{227}{288}$ ,  $-\frac{1}{18}$ 

63, 
$$
\frac{13}{16}
$$
,  $\frac{1}{18}$   
\n65,  $\frac{109}{144}$ ,  $-\frac{1}{18}$   
\n66,  $\frac{27}{32}$ ,  $\frac{1}{18}$   
\n68,  $\frac{227}{288}$ ,  $-\frac{1}{18}$   
\n69,  $\frac{13}{16}$ ,  $\frac{1}{18}$   
\n71,  $\frac{109}{144}$ ,  $-\frac{1}{18}$   
\n72,  $\frac{27}{32}$ ,  $\frac{1}{18}$   
\n74,  $\frac{227}{288}$ ,  $-\frac{1}{18}$   
\n75,  $\frac{13}{16}$ ,  $\frac{1}{18}$   
\n77,  $\frac{109}{144}$ ,  $-\frac{1}{18}$   
\n78,  $\frac{27}{32}$ ,  $\frac{1}{18}$   
\n80,  $\frac{227}{288}$ ,  $-\frac{1}{18}$   
\n81,  $\frac{13}{16}$ ,  $\frac{1}{18}$   
\n83,  $\frac{109}{144}$ ,  $-\frac{1}{18}$   
\n84,  $\frac{27}{32}$ ,  $\frac{1}{18}$   
\n86,  $\frac{227}{288}$ ,  $-\frac{1}{18}$   
\n87,  $\frac{13}{16}$ ,  $\frac{1}{18}$   
\n88,  $\frac{109}{144}$ ,  $-\frac{1}{18}$   
\n89,  $\frac{109}{144}$ ,  $-\frac{1}{18}$ 

90, 
$$
\frac{27}{32}
$$
,  $\frac{1}{18}$   
\n92,  $\frac{227}{288}$ ,  $-\frac{1}{18}$   
\n93,  $\frac{13}{16}$ ,  $\frac{1}{18}$   
\n95,  $\frac{109}{144}$ ,  $-\frac{1}{18}$   
\n96,  $\frac{27}{32}$ ,  $\frac{1}{18}$   
\n98,  $\frac{227}{288}$ ,  $-\frac{1}{18}$   
\n99,  $\frac{13}{16}$ ,  $\frac{1}{18}$   
\n101,  $\frac{109}{144}$ ,  $-\frac{1}{18}$   
\n102,  $\frac{27}{32}$ ,  $\frac{1}{18}$   
\n104,  $\frac{227}{288}$ ,  $-\frac{1}{18}$   
\n105,  $\frac{13}{16}$ ,  $\frac{1}{18}$   
\n107,  $\frac{109}{144}$ ,  $-\frac{1}{18}$   
\n108,  $\frac{27}{32}$ ,  $\frac{1}{18}$   
\n108,  $\frac{27}{32}$ ,  $\frac{1}{18}$   
\n110,  $\frac{227}{288}$ ,  $-\frac{1}{18}$   
\n111,  $\frac{13}{16}$ ,  $\frac{1}{18}$   
\n113,  $\frac{109}{144}$ ,  $-\frac{1}{18}$   
\n114,  $\frac{27}{32}$ ,  $\frac{1}{18}$   
\n114,  $\frac{27}{32}$ ,  $\frac{1}{18}$   
\n116,  $\frac{227}{288}$ ,  $-\frac{1}{18}$ 

$$
117, \frac{13}{16}, \frac{1}{18}
$$
  

$$
119, \frac{109}{144}, -\frac{1}{18}
$$
  

$$
120, \frac{27}{32}, \frac{1}{18}
$$

"Quadratic coefficients completed."

**Third, the H constituents (denominator power 7). S7gfstandnum; p7; d7;**<br>  $72 x^{10} (x^{20} + x^{19} + x^{18} + x^{17} + x^{16} + x^{15} + x^{14} + x^{13} + x^{12} + x^{11} + x^{10} + x^9 + x^8 + x^7)$  $+x^{6}+x^{5}+x^{4}+x^{3}+x^{2}+x+1$   $(x^{12}-x^{11}+x^{9}-x^{8}+x^{6}-x^{4}+x^{3}-x+1)$ 21  $\mathbf{1}$ Calculate the zeroth constituent. Find its constant term. **S7zeroth:=expand( sum(coeff(S7gfstandnum,x,p7\*j)\*binomial(d7+t/p7-j,d7),j=0.. d7+1) ); print(subs(t=0,S7zeroth)):**  *S7zeroth*:=  $-72 + \frac{24}{7} t$  $-72$ Extract the constituents of the total semimagic counting function. **S7constituent[0]:=S7zeroth: for r from 1 to p7 do S7constituent[r]:=expand(sum( coeff(S7gfstandnum,x,p7\*j+r)\* binomial(d7+(t-r)/p7-j,d7), j=0..d7 )): # print(r): # print( S7constituent[r] ): # print( factor(S7constituent[r]) ): print( S7constituent[r]-24/7\*(t-r) ): od;***S7*constituent<sub>1</sub> :=  $\frac{24}{7}$  t -  $\frac{24}{7}$  $\Omega$ *S7* constituent<sub>2</sub> :=  $\frac{24}{7}$  t -  $\frac{48}{7}$  $\Omega$ 

$$
S7constituent_3 := \frac{24}{7} t - \frac{72}{7}
$$
  
\n0  
\nS7constituent\_4 := \frac{24}{7} t - \frac{96}{7}  
\n0  
\nS7constituent\_5 := \frac{24}{7} t - \frac{120}{7}  
\n0  
\nS7constituent\_6 := \frac{24}{7} t - \frac{144}{7}  
\n0  
\nS7constituent\_7 := \frac{24}{7} t - 24  
\n0  
\nS7constituent\_8 := \frac{24}{7} t - \frac{192}{7}  
\n0  
\nS7constituent\_9 := \frac{24}{7} t - \frac{216}{7}  
\n0  
\nS7constituent\_{10} := \frac{264}{7} + \frac{24}{7} t  
\n72  
\nS7constituent\_{11} := \frac{24}{7} t - \frac{264}{7}  
\n0  
\nS7constituent\_{12} := \frac{24}{7} t - \frac{288}{7}  
\n0  
\nS7constituent\_{13} := \frac{192}{7} + \frac{24}{7} t  
\n72  
\nS7constituent\_{14} := \frac{24}{7} t - 48

Extract the coefficients of the constituents.

```
> for r from
  for coeffdeg from 0 to d7 do 
   S7c[coeffdeg,r]:=coeff(S7constituent[r],t,coeffdeg):
   #print( r, S7c[coeffdeg,r] ):
  od:
od:
```
Next, the constant terms, whose period is expected to be p7=21. Print all constant terms up to the presumed period "stepsize". Print the difference (at step "stepsize") if they are not repeating.

```
stepsize:=21; 
for r from 1 to stepsize do
   print(r, S7c[0,r]); 
od: 
for r from stepsize+1 to p7 do 
   stepdifference:=S7c[0,r]-S7c[0,r-stepsize]:
   if( stepdifference<>0 ) then print(r,S7c[0,r],stepdifference)
: fi:
```
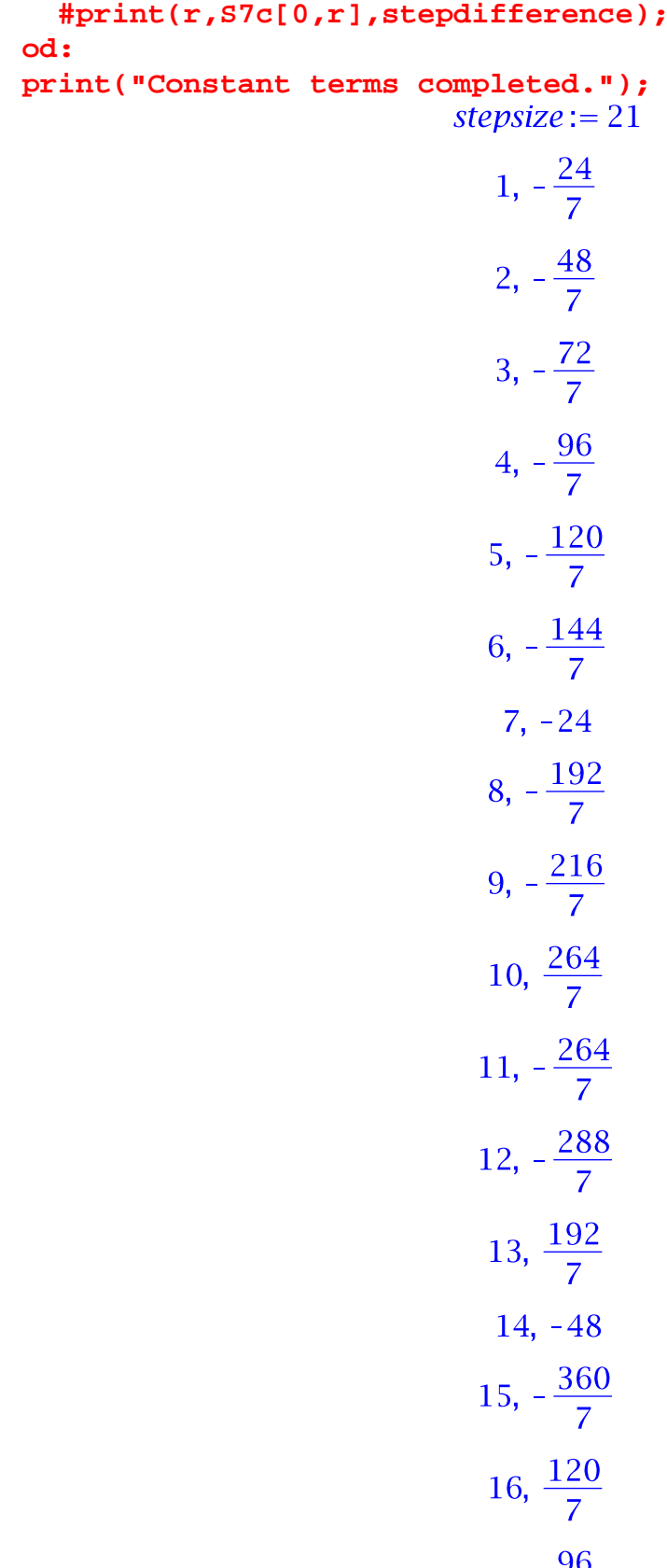

17,  $\frac{96}{7}$ 

18, 
$$
-\frac{432}{7}
$$
  
\n19,  $\frac{48}{7}$   
\n20,  $\frac{24}{7}$   
\n21, -72  
\n"Constant terms completed."  
\nCalculate the zeroth constituent of the **symmetry-type H term.** Find its constant term.  
\n>57zeroth:=**expand**(  
\nsum(coeff (numer(s7gf), x, p7\*))\*binomial(d7+t/p7-j,d7), j=0..d7+1)  
\n);  
\nprint(subs(t=0,s7zeroth)):   
\n57zeroth:=-1 +  $\frac{1}{21}$  t  
\n=  
\n  
\nExtract the constituents of the semimagic symmetry-type counting function.  
\n57 concatiteunt[0]:=87zeroth:  
\nfor r from 1 to p7 do  
\n67 coasitiveant[r]:=expand(sum(coeff(numer(s7gf), x, p7\*)+r)\*  
\nbinomial(d7+(t-r)/p7-j,d7), j=0..d7));  
\n# print(s3constituent[r]) :  
\n# print(s3constituent[r]-1/21\*(t-r));  
\nprint(s3constituent[r]-1/21\*(t-r));  
\n100  
\n57constituent<sub>1</sub>: $= \frac{1}{21}t-\frac{1}{21}$   
\n0  
\n57constituent<sub>3</sub>: $= \frac{1}{21}t-\frac{1}{21}$   
\n0  
\n57constituent<sub>3</sub>: $= \frac{1}{21}t-\frac{4}{7}$   
\n0  
\n67 constituent<sub>4</sub>: $= \frac{1}{21}t-\frac{4}{7}$   
\n0  
\n67 constituent<sub>1</sub>: $= \frac{1}{21}t-\frac{4}{7}$   
\n0  
\n67 constituent<sub>3</sub>: $= \frac{1}{21}t-\frac{4}{7}$   
\n0  
\n0

$$
s7constituent_5 := \frac{1}{21} t - \frac{5}{21}
$$
  
\n0  
\n
$$
s7constituent_6 := \frac{1}{21} t - \frac{2}{7}
$$
  
\n0  
\n
$$
s7constituent_7 := \frac{1}{21} t - \frac{1}{3}
$$
  
\n0  
\n
$$
s7constituent_8 := \frac{1}{21} t - \frac{8}{21}
$$
  
\n0  
\n
$$
s7constituent_9 := \frac{1}{21} t - \frac{3}{7}
$$
  
\n0  
\n
$$
s7constituent_{10} := \frac{11}{21} t - \frac{11}{21}
$$
  
\n1  
\n
$$
s7constituent_{11} := \frac{1}{21} t - \frac{4}{21}
$$
  
\n0  
\n
$$
s7constituent_{12} := \frac{1}{21} t - \frac{4}{7}
$$
  
\n0  
\n
$$
s7constituent_{13} := \frac{8}{21} + \frac{1}{21} t
$$
  
\n1  
\n
$$
s7constituent_{14} := \frac{1}{21} t - \frac{2}{3}
$$
  
\n0  
\n
$$
s7constituent_{15} := \frac{1}{21} t - \frac{5}{7}
$$
  
\n0  
\n
$$
s7constituent_{16} := \frac{5}{21} + \frac{1}{21} t
$$

$$
1
$$
  
s7constituent<sub>17</sub> :=  $\frac{4}{21} + \frac{1}{21}t$   
1  
s7constituent<sub>18</sub> :=  $\frac{1}{21}t - \frac{6}{7}$   
0  
s7constituent<sub>19</sub> :=  $\frac{2}{21} + \frac{1}{21}t$   
1  
s7constituent<sub>20</sub> :=  $\frac{1}{21} + \frac{1}{21}t$   
1  
s7constituent<sub>21</sub> :=  $-1 + \frac{1}{21}t$   
0

A better form for this is  $(t-t')/21+c$  where  $t' :=$  least positive residue of t mod p7=21 (thus,  $0' = 21$ ), and c depends on t'.

```
for r from 1 to p7 do
   print( r, s7constituent[r]-(t-r)/21 );
od;
```
 $1, 0$  $2, 0$  $3, 0$  $4, 0$  $5, 0$ 6, 0  $7,0$ 8, 0 9, 0  $10, 1$  $11,0$  $12, 0$ 13, 1 14, 0

 $15, 0$  $16, 1$  $17, 1$ 18,0 19, 1  $20, 1$  $21, 0$ Extract the coefficients of the constituents. **for r from 1 to p7 do for coeffdeg from 0 to d7+1 do s7c[coeffdeg,r]:=coeff(s7constituent[r],t,coeffdeg): #print( r, coeffdeg, s7c[coeffdeg,r] ): od: od:**  Next, the constant terms, whose period is expected to be p7=21. Print all constant terms up to the presumed period "stepsize". Print the difference (at step "stepsize") if they are not repeating. **stepsize:=21; for r from 1 to stepsize do print(r, s7c[0,r]); od: for r from stepsize+1 to p7 do stepdifference:=s7c[0,r]-s7c[0,r-stepsize]: if( stepdifference<>0 ) then print(r,s7c[0,r],stepdifference) : fi: od: print("Constant terms completed.");** stepsize:  $= 21$  $1, -\frac{1}{21}$ 2,  $-\frac{2}{21}$  $3, -\frac{1}{7}$ 

4, 
$$
-\frac{4}{21}
$$
  
5,  $-\frac{5}{21}$   
6,  $-\frac{2}{7}$ 

7, 
$$
-\frac{1}{3}
$$
  
\n8,  $-\frac{8}{21}$   
\n9,  $-\frac{3}{7}$   
\n10,  $\frac{11}{21}$   
\n11,  $-\frac{11}{21}$   
\n12,  $-\frac{4}{7}$   
\n13,  $\frac{8}{21}$   
\n14,  $-\frac{2}{3}$   
\n15,  $-\frac{5}{7}$   
\n16,  $\frac{5}{21}$   
\n17,  $\frac{4}{21}$   
\n18,  $-\frac{6}{7}$   
\n19,  $\frac{2}{21}$   
\n20,  $\frac{1}{21}$   
\n21, -1

"Constant terms completed."